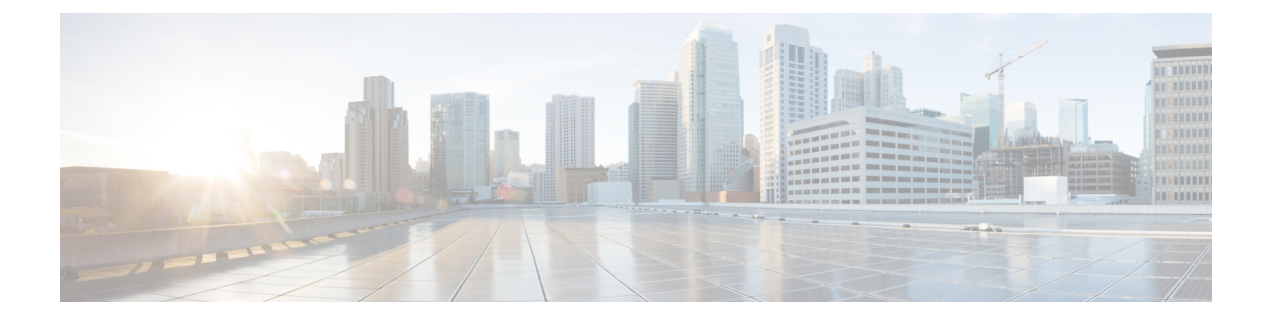

# **SGSN Serving Radio Network Subsystem Relocation**

This chapter describes the SGSN Serving Radio Network Subsystem Relocation (SRNS) feature.

- Feature [Description,](#page-0-0) on page 1
- How it [Works,](#page-1-0) on page 2
- [Configuring](#page-36-0) SRNS Relocation on the SGSN, on page 37
- Monitoring and [Troubleshooting](#page-38-0) SRNS Relocation, on page 39

## <span id="page-0-0"></span>**Feature Description**

The SRNS relocation feature facilitates connected mode inter-RAT handovers between UTRAN (3G) networks or between UTRAN and EUTRAN (LTE) networks. The advantage of this feature is that the radio bearer establishment occurs before the actual handover at the target.

The Gn/Gp SGSN and S4-SGSN support inter- and intra-SGSN SRNS relocation to enable:

- Handovers of an MS from one RNC to another RNC
- Handovers of an MS from one RNC to an eNodeb

The S4-SGSN supports the optional setup of indirect data forwarding tunnels (IDFT) between the eNodeB and the RNC via the SGW during connected mode handovers. This allows the S4-SGSN to support connected mode handovers between the UTRAN and E-UTRAN networks across the S3 interface. IDFT is not supported on the SGSN across the Gn interface.

The SRNS Relocation feature is included with the base SGSN license. It does not require an additional feature license.

### **Relationships to Other Features**

This section describes how the SRNS Relocation feature relates to other SGSN features.

- For an SGSN operating via the Gn/Gp interfaces, a 3G service (sgsn-service) must be configured and enabled before SRNS Relocation can be configured.
- For an S4-SGSN, both a 3G service (sgsn-service) and S4-SGSN support (egtp-service) must be configured before SRNS Relocation can be configured.
- If operators are using non-standard LAC ranges, then a network-global-mme-id-mgmt-db must be configured and associated with the sgsn-service.

For detailed instructions on configuring the above, refer to the appropriate chapters in this guide.

# <span id="page-1-0"></span>**How it Works**

## **SRNS Relocation on the SGSN (Gn/Gp)**

On the Gn/Gp SGSN, the SRNS relocation feature is triggered by subscribers (MS/UE) moving from one RNS to another. If the originating RNS and destination RNS are connected to the same SGSN but are in different routing areas, the behavior triggers an intra-SGSN Routing Area Update (RAU). If the RNSs are connected to different SGSNs, the relocation is followed by an inter-SGSN RAU.

The following table describes the interface selection logic for the various types of SRNS relocation that can occur when the interface used for a subscriber is Gn for PDP contexts. Note that the Gn/Gp SGSN SRNS relocation selection logic is applicable in the following instances:

- An S4-SGSN is configured (both the S4 license and EGTP service are available), but a given subscriber uses the Gn interface for PDP contexts.
- Only the Gn/Gp interfaces are utilized on the SGSN. S4 support is not configured.

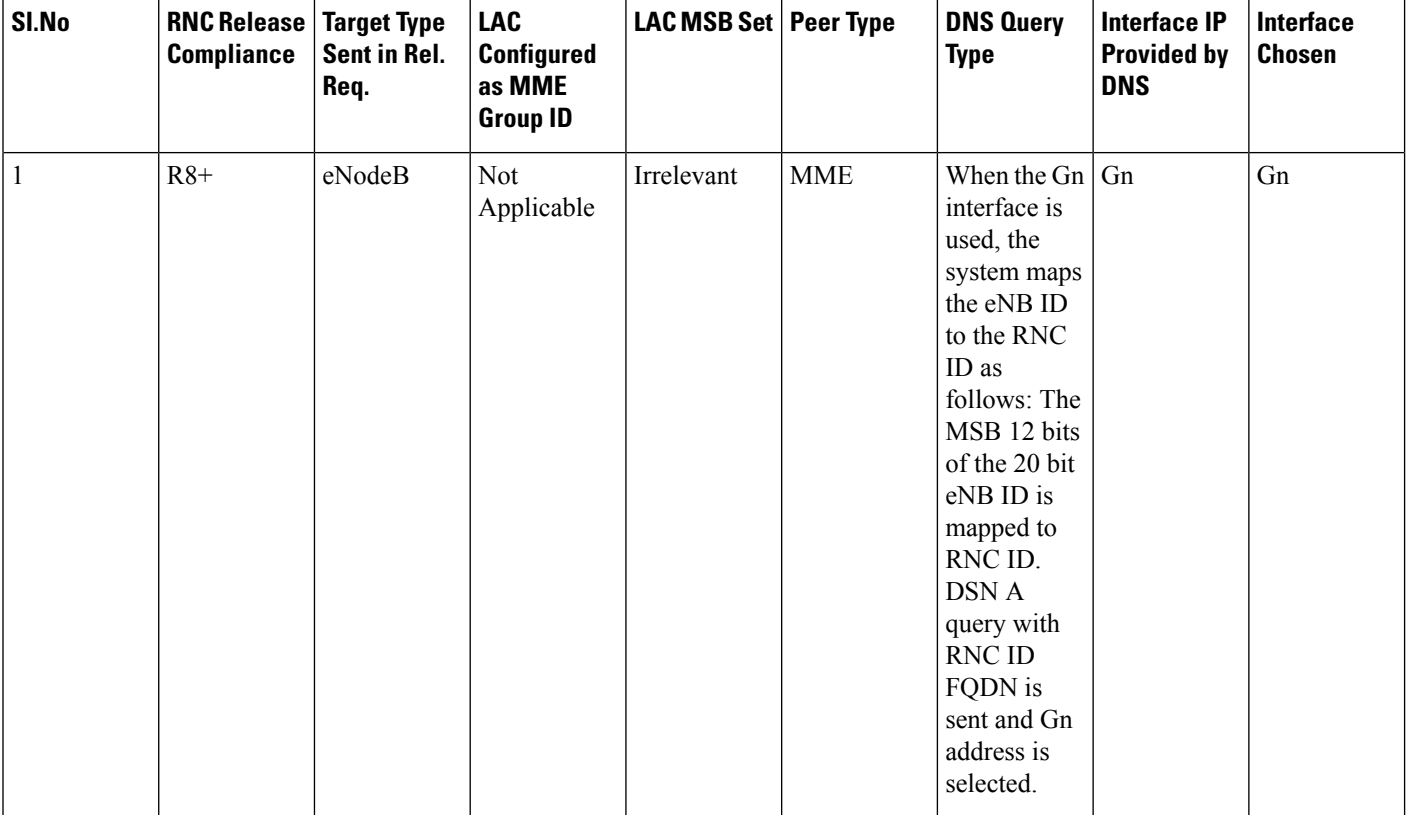

**Table 1: Interface Selection Logic for SRNS Relocation on the SGSN Gn/Gp**

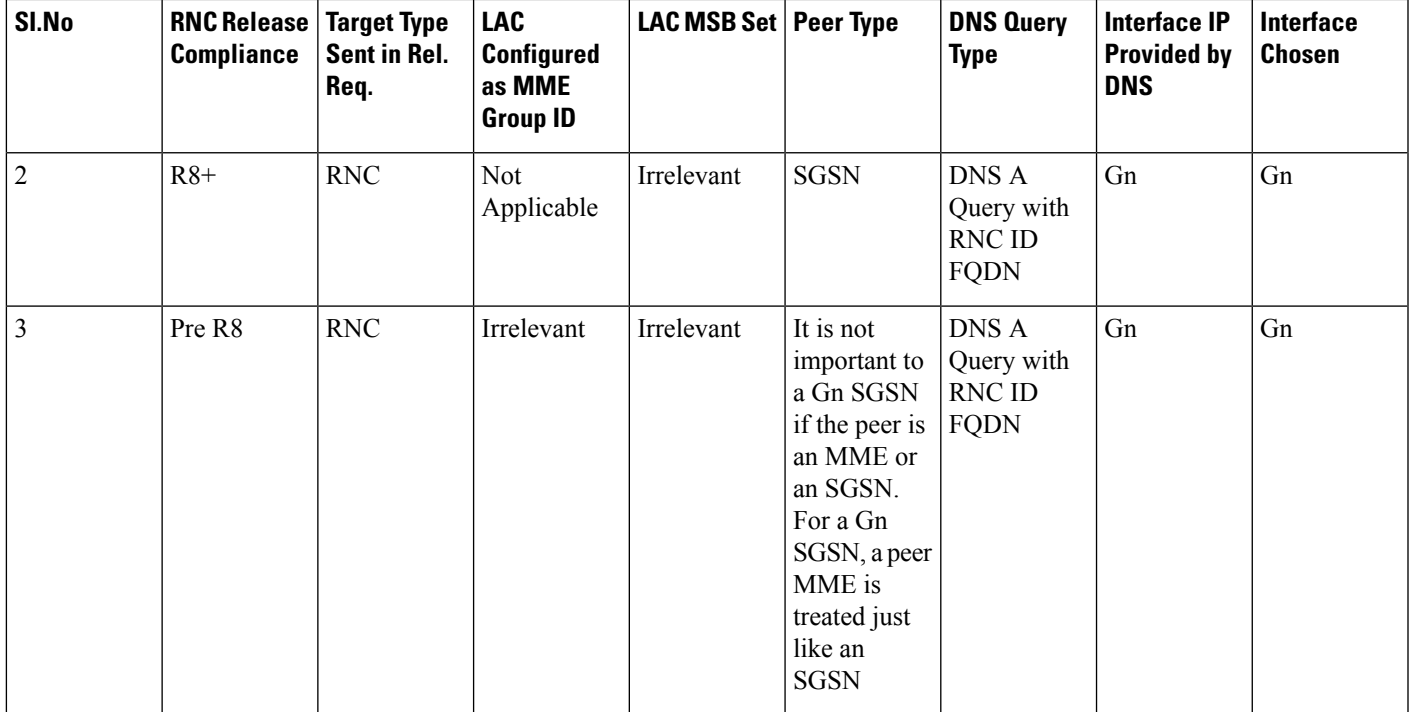

### **SGSN (Gn/Gp) SRNS Relocation Call Flow Diagrams**

This section provides call flow diagrams and process descriptions for the following SGSN Gn/Gp SRNS Relocation scenarios:

- Inter-SGSN (Gn/Gp) SRNS Relocation Call Flow
- Intra-SGSN (Gn/Gp) SRNS Relocation Call Flow

The Inter-SGSN (Gn/Gp) SRNS Relocation procedure is illustrated in the following diagram.

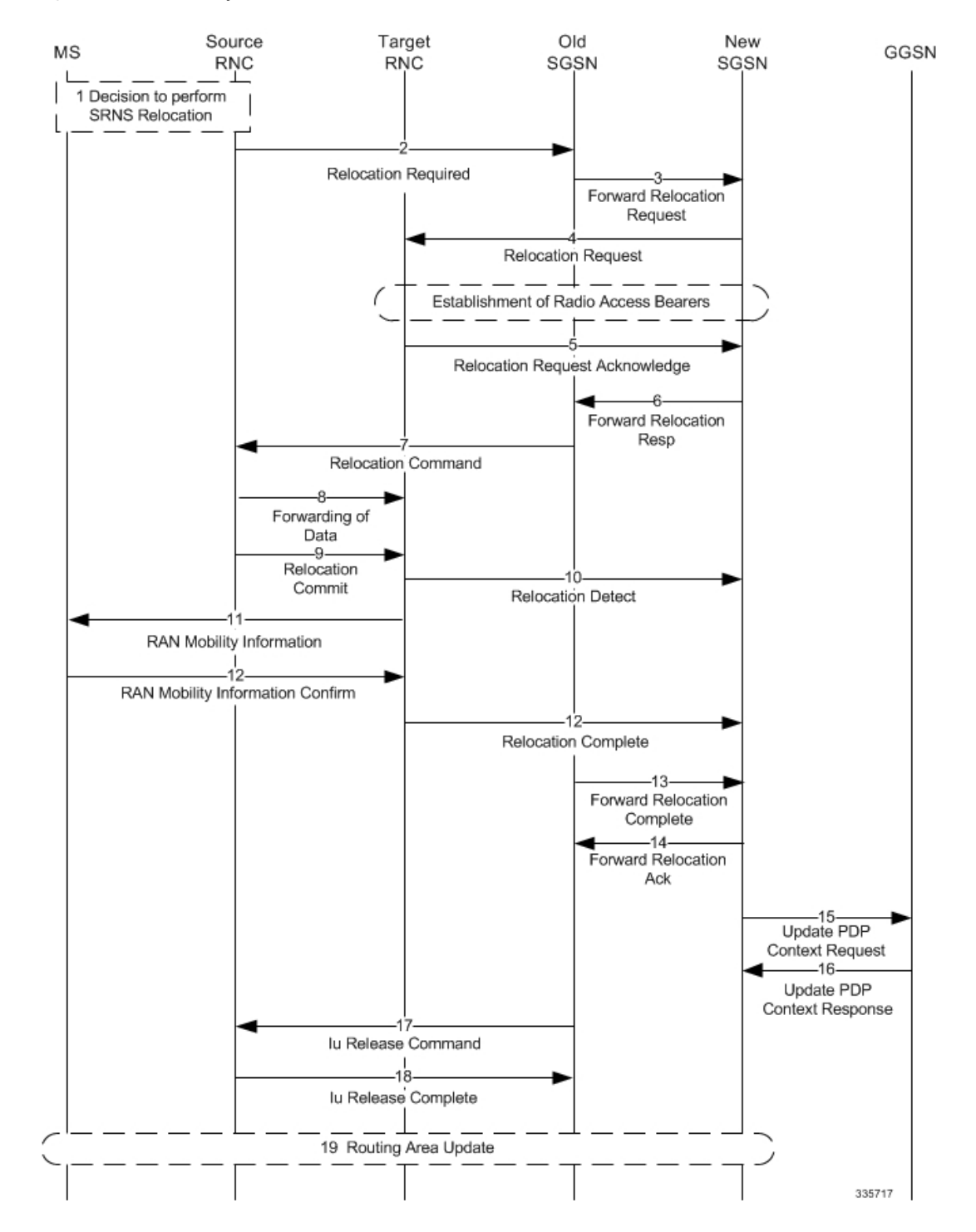

**Figure 1: Inter-SGSN Gn/Gp SRNS Relocation Call Flow**

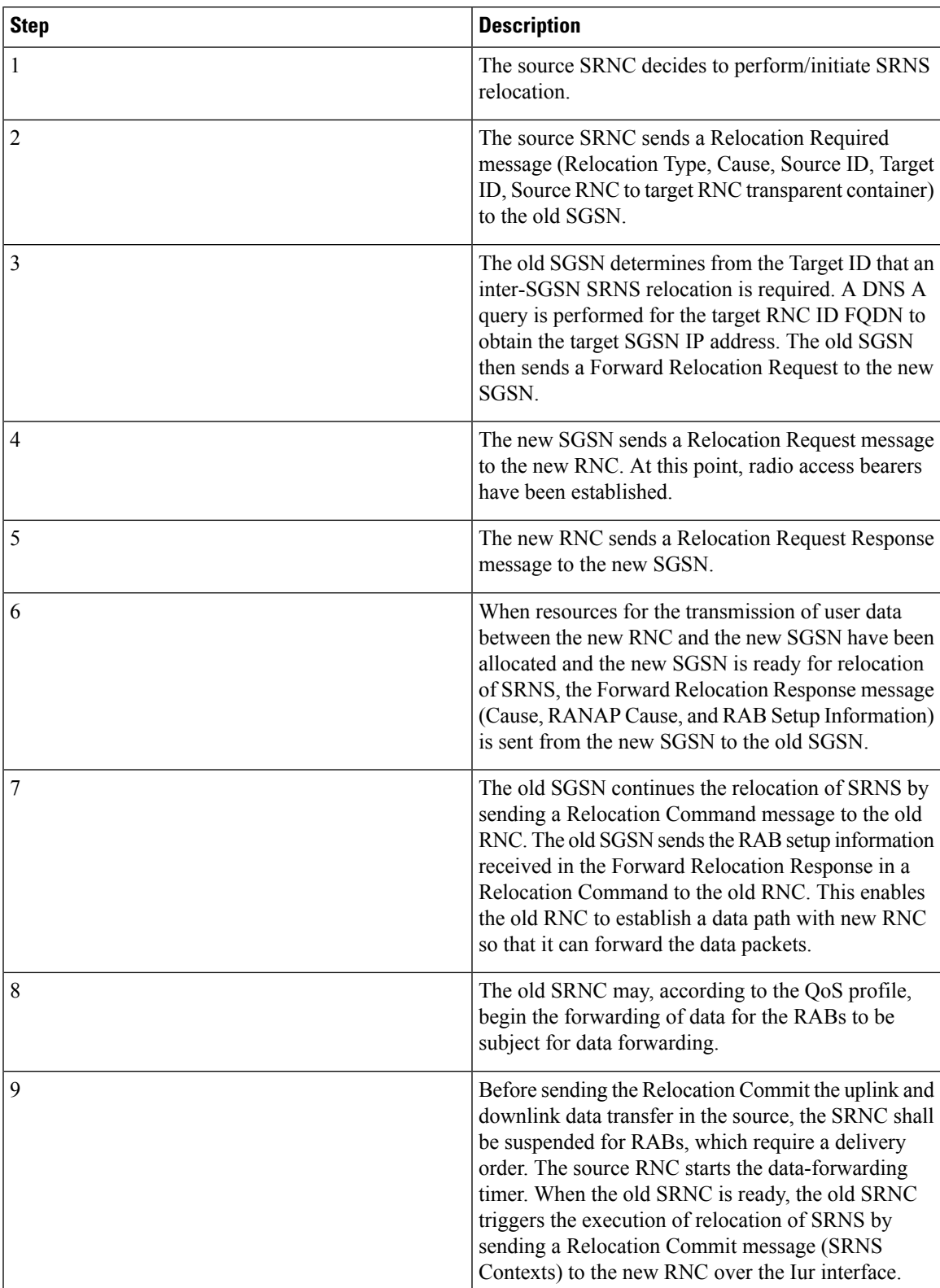

**Table 2: Inter-SGSN (Gn/Gp) SRNS Relocation Process Description**

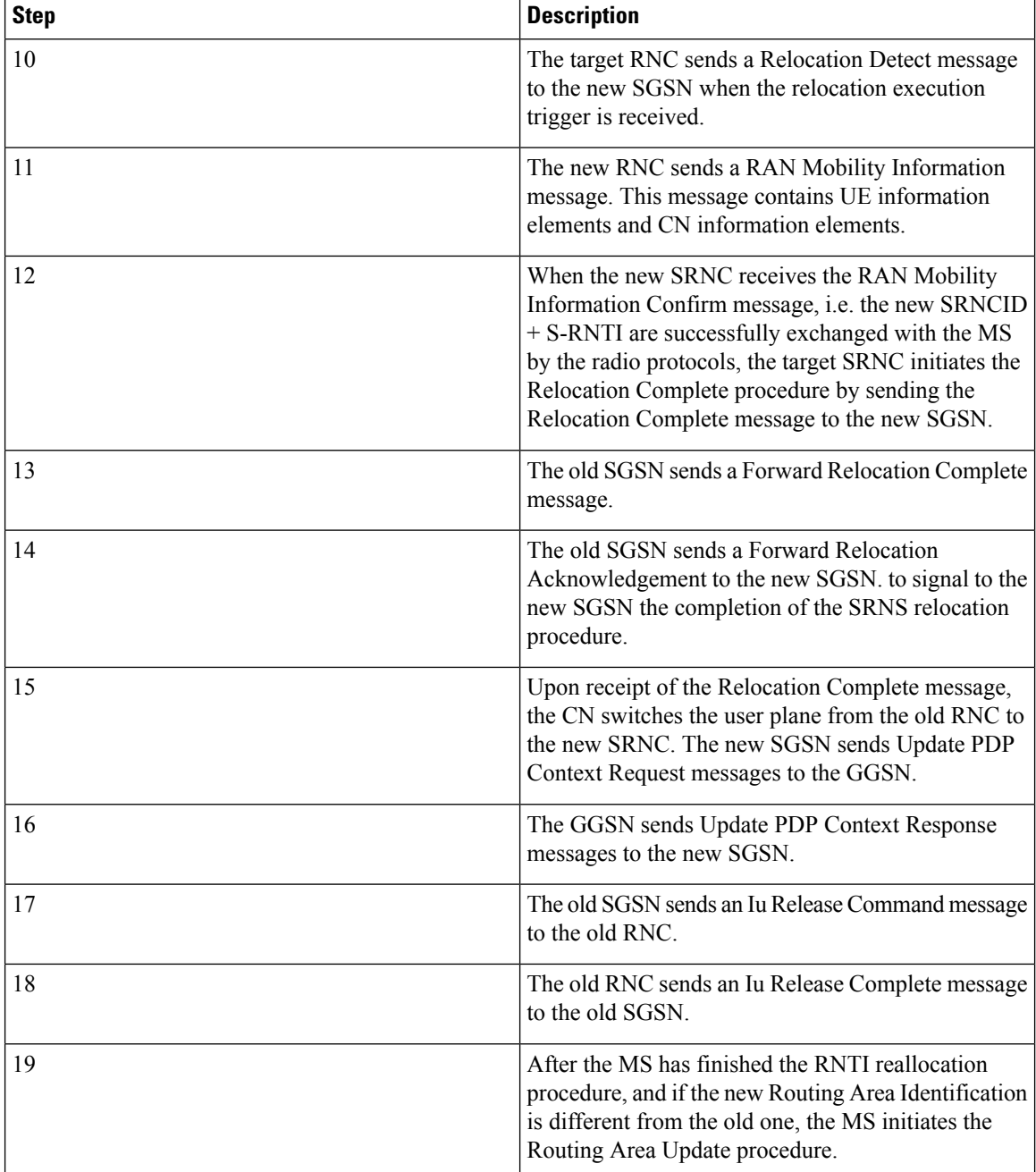

The intra-SGSN Gn/Gp SRNS Relocation procedure is illustrated in the following figure.

ı

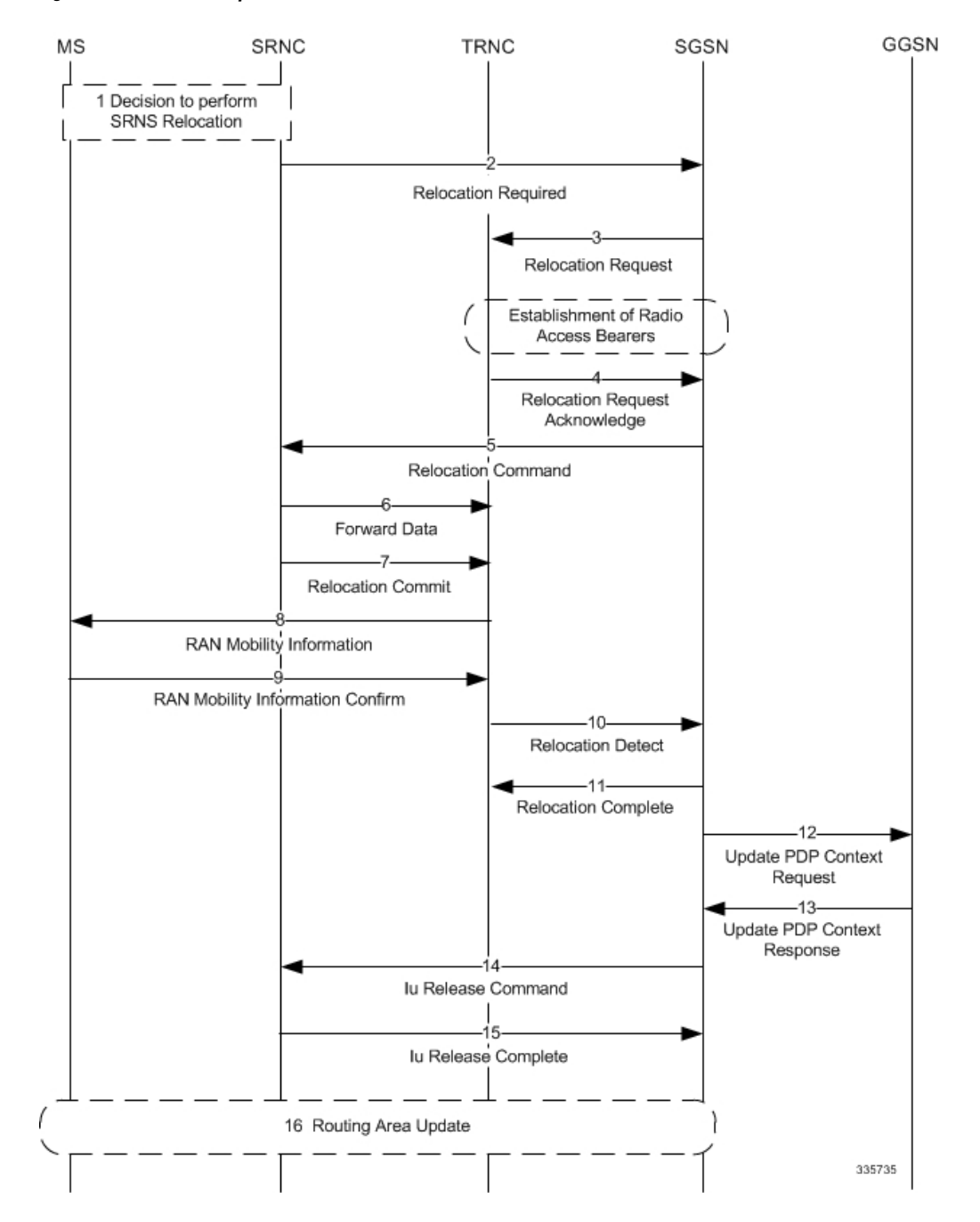

#### **Figure 2: Intra-SGSN Gn/Gp SRNS Relocation Call Flow**

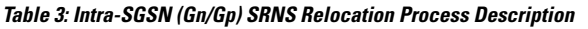

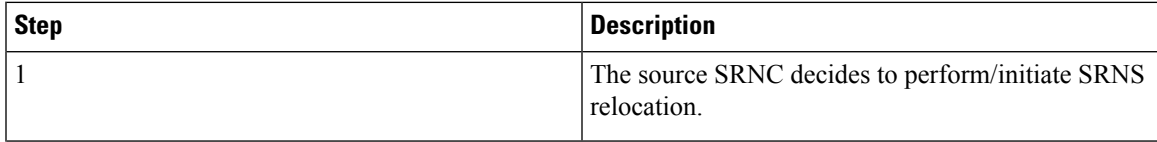

I

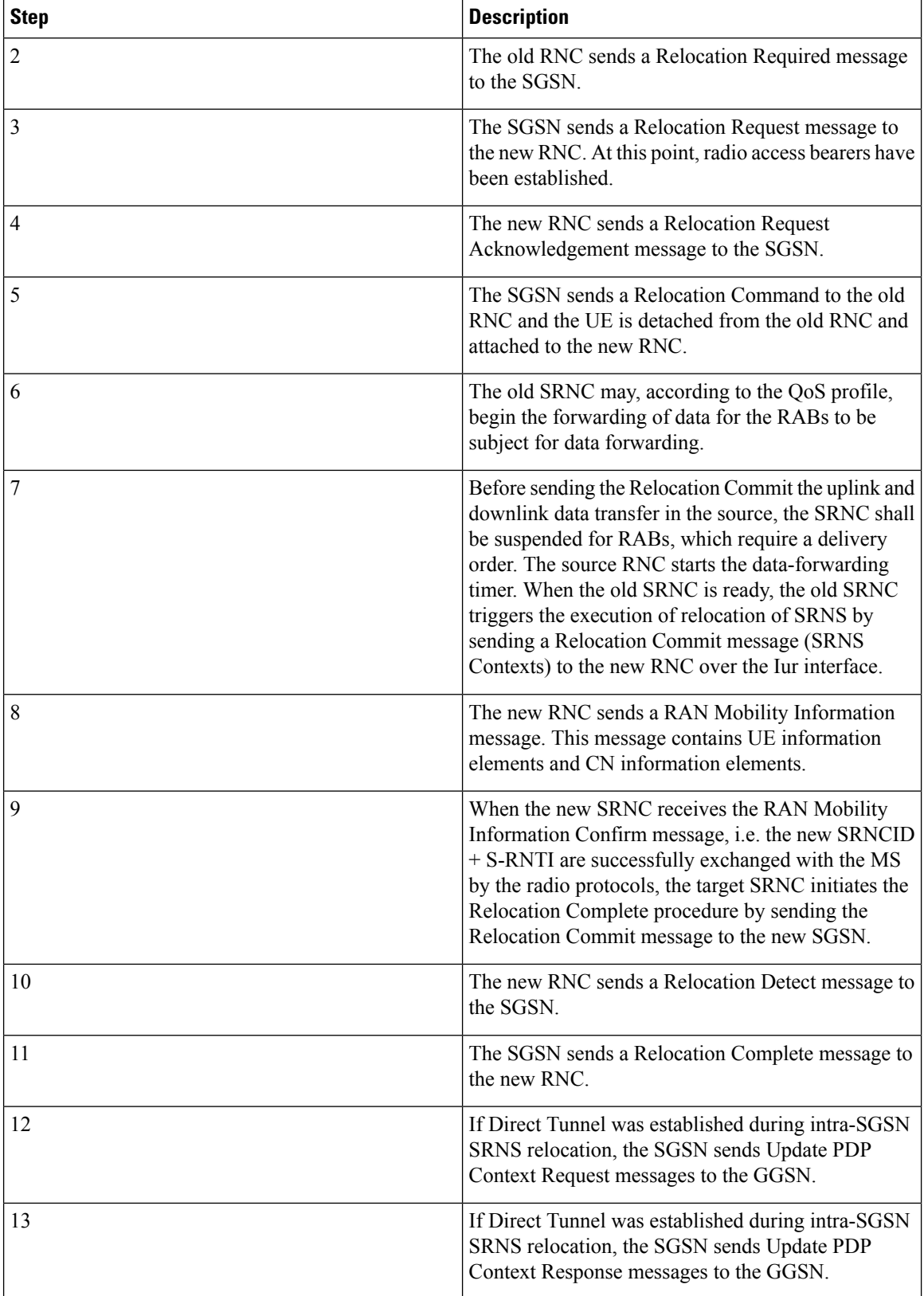

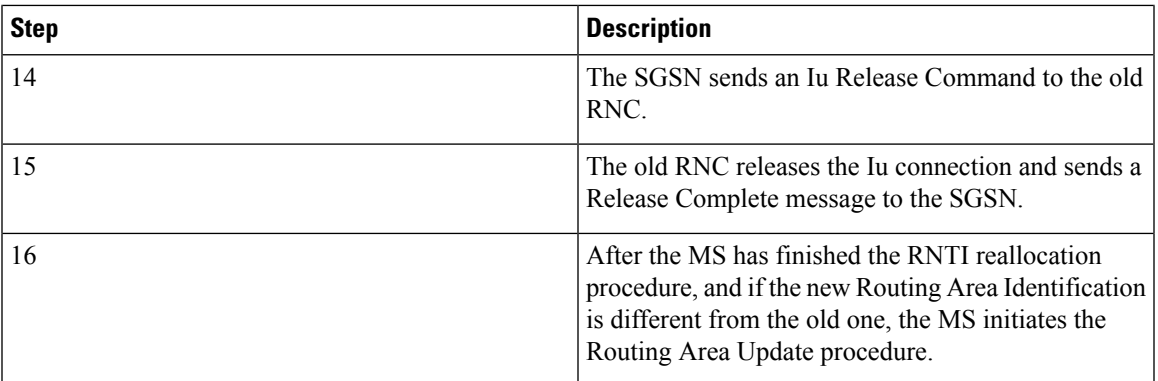

## **SRNS Relocation on the S4-SGSN**

On the S4-SGSN, the SRNS relocation feature is triggered by subscribers (MS/UE) moving between an eNodeB and an RNC or between two RNCs.

If the originating and destination nodes are connected to the same S4-SGSN but are in different routing areas, the behavior triggers an intra-SGSN Routing Area Update (RAU).

If the nodes are connected to different S4-SGSNs, the relocation is followed by an inter-SGSN RAU. This RAU occurs over a RANAP direct transfer. As a result, it does not trigger Context Request/Context Response/Context Ack procedures with the old SGSN/MME. These procedures are otherwise performed during a normal SGSN RAU.

The GTPv2 protocol is used for SRNS relocation between two RNCs and between an eNodeB and an RNC.

In addition to supporting Inter-SGSN SRNS relocation across the Gn interface, the S4-SGSN supports SRNS relocation for the following scenarios across the S3 (S4-SGSN to MME) and S16 (S4-SGSN to S4-SGSN) interfaces:

- Inter-SGSN SRNS relocation over the S16 interface
- UTRAN-to-E-UTRAN connected mode Inter-RAT handover over the S3 interface
- E-UTRAN-to-UTRAN connected mode Inter-RAT handover over the S3 interface

As part of the SRNS relocation feature implementation on the S4-SGSN, the SGSN application also supports the gtpv2 (egtp) protocol for:

- Inter-SGSN SRNS relocations over the S16 interface
- MME SGSN SRNS relocations over the S3 interface

S4-SGSN SRNS relocation interface selection logic is based on the following assumptions:

- If the egtp-service is configured, it is assumed the network is EPC capable and therefore must require a DNS SNAPTR.
- If the egtp-service is configured on the S4-SGSN, then for outbound SRNS relocation, the system always performs a DNS SNAPTR as follows:
- x-S16 if the peer detected is another S4-GSN, or x-S3 if the peer detected is an MME (based on whether the target is an eNodeB/the MSB of the target LAC being 1, or, if a local MME group ID is configured).
	- x-gn if a local configuration for a peerSGSN or MME exists with a Gn address, or, if DNSSNAPTR returned a GN address.

If both DNS queries fail, the system rejects the SRNS relocation.

The following table describes the interface selection logic for the various types of SRNS relocation that can occur when the interface used for a subscriber is S4 for PDP contexts.

**Table 4: Interface Selection Logic for S4-SGSN SRNS Relocation**

| SI.No          | <b>RNC Release   Target Type</b><br><b>Compliance</b> | Sent in<br><b>Relocation</b><br><b>Request</b> | <b>LAC</b><br><b>Configured</b><br>as MME<br><b>Group ID</b> | LAC MSB Set   Peer Type |             | <b>Type of DNS</b><br><b>Query</b>                                                      | <b>Interface IP</b><br><b>Provided by</b><br><b>DNS</b> | Interface<br><b>Chosen</b>                                                                                                    |
|----------------|-------------------------------------------------------|------------------------------------------------|--------------------------------------------------------------|-------------------------|-------------|-----------------------------------------------------------------------------------------|---------------------------------------------------------|----------------------------------------------------------------------------------------------------|
| $\mathbf{1}$   | $R8+$                                                 | eNodeB                                         | n/a                                                          | n/a                     | <b>MME</b>  | <b>DNS</b><br>SNAPTR w/<br>service type<br>x-3gpp-mmex-s3<br>and TAC<br><b>FQDN</b>     | S <sub>3</sub>                                          | S <sub>3</sub>                                                                                                    |
| $\overline{c}$ | $R8+$                                                 | eNodeB                                         | n/a                                                          | n/a                     | <b>MME</b>  | <b>DNS</b><br>SNAPTR w/<br>service type<br>x-3gpp-mmex-s3<br>and TAC<br><b>FQDN</b>     | Gn                                                      | When a TAC<br>FQDN is<br>used to query<br>the MME<br>address the<br>system<br>expects that<br>the MME<br>supports S3<br>interface. If<br>this is the<br>case, the S3<br>interface is<br>chosen. If<br>DNS returns<br>a Gn address,<br>then the<br>system<br>rejects the<br>Relocation,<br>and sends a<br>Relocation<br>Preparation<br>Failure to the<br>source RNC. |
| $\mathfrak{Z}$ | $R8+$                                                 | <b>RNC</b>                                     | n/a                                                          | n/a                     | <b>SGSN</b> | <b>DNS</b><br>SNAPTR w/<br>service type<br>x-3gppsgsnx-s16<br>and RNC ID<br><b>FQDN</b> | S16                                                     | S16                                                                                                    |

I

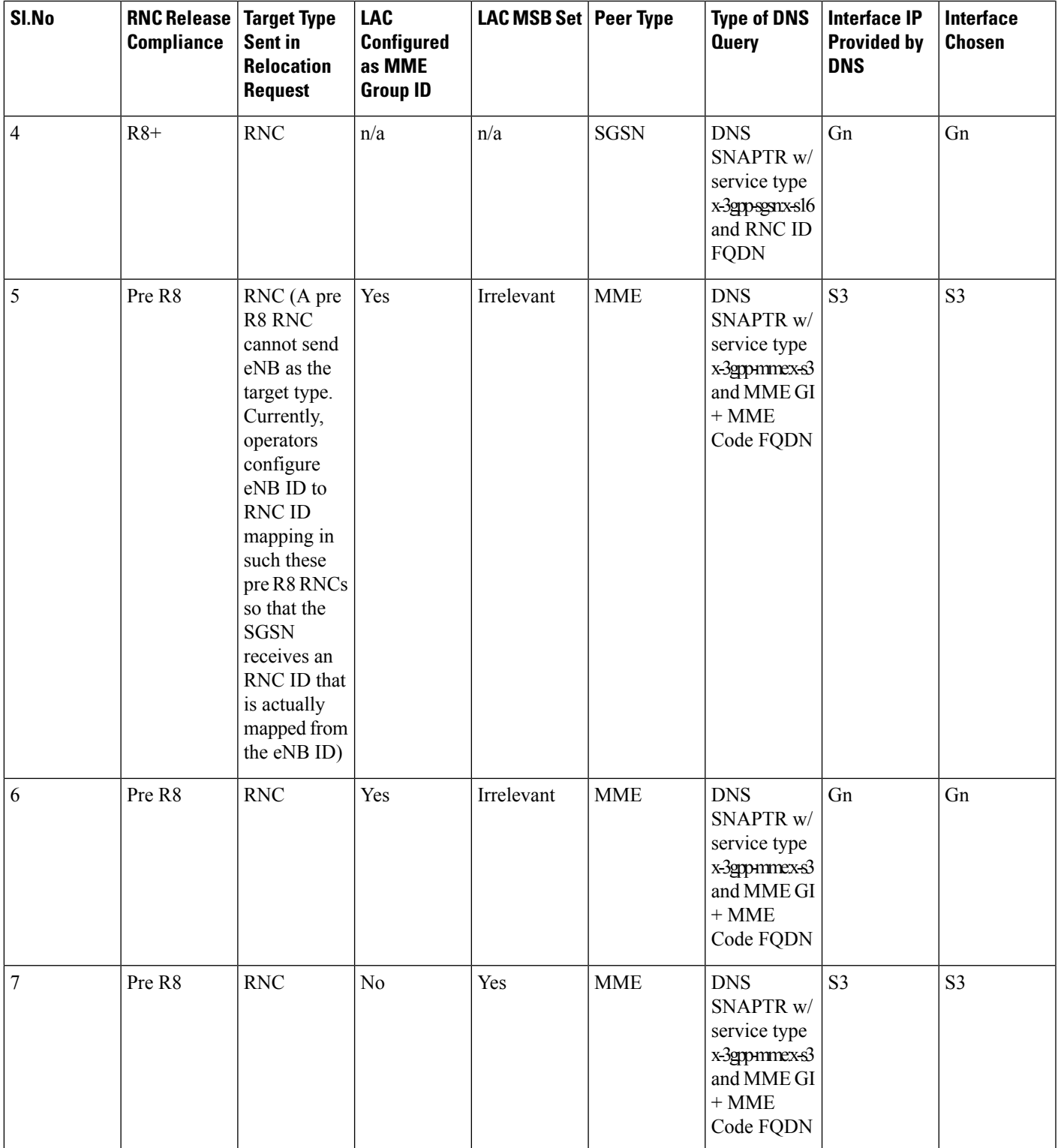

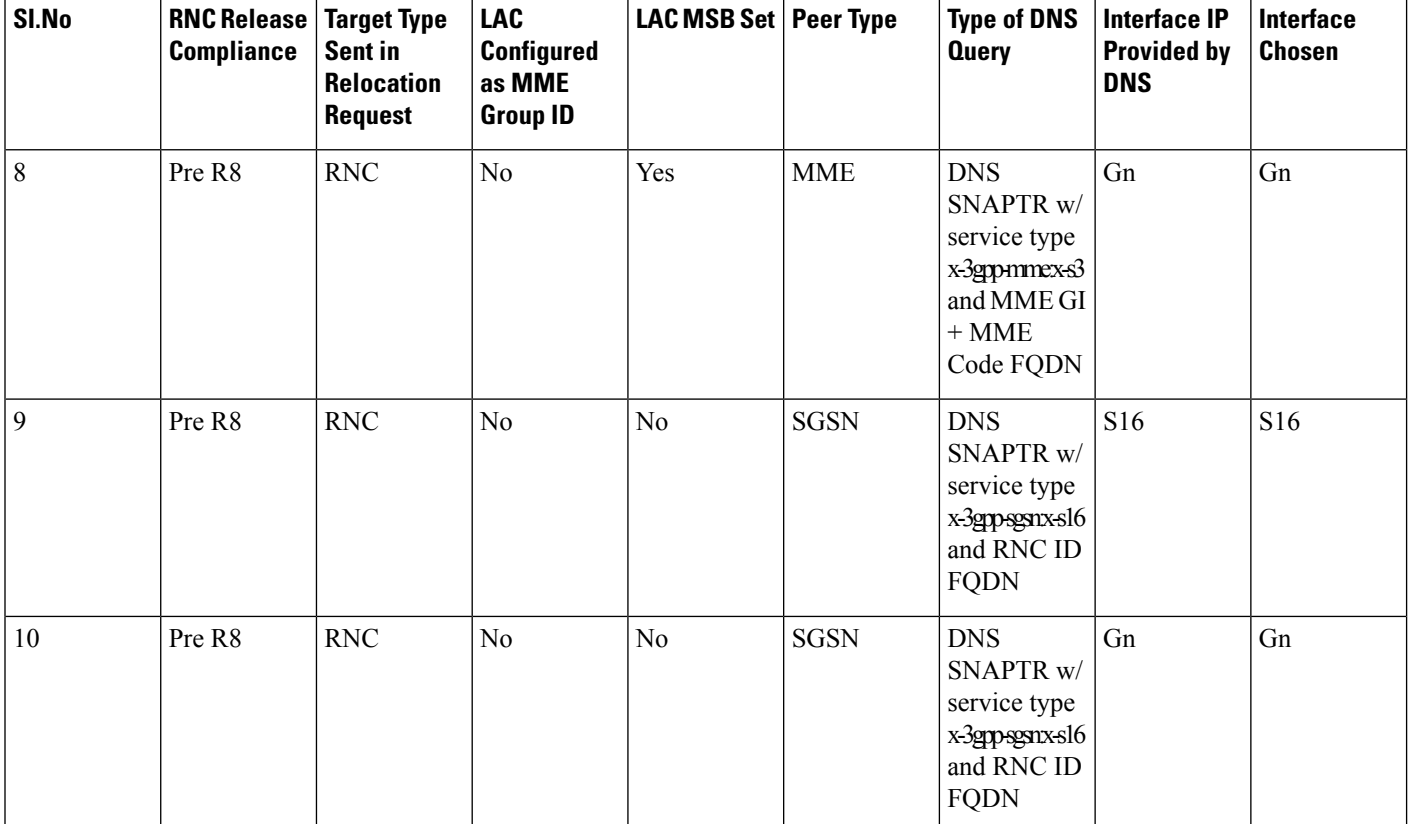

### **IDFT Support During Connected Mode Handovers**

The S4-SGSN supports the setup of indirect data forwarding tunnels (IDFT) between the eNodeB and the RNC via the SGW during connected mode handovers.

Once enabled, IDFT is employed under the following conditions:

#### • **If the SGSN is the old node**:

- The target node to which the connected mode handover is initiated should be an eNodeB (i.e., the SGSN performs the handover to the MME).
- The **enb-direct-data-forward** CLI setting is **not** configured as the source RNC configuration (in RNC Configuration Mode).

#### • **If the SGSN is the new node**:

- The source node from which connected mode handover is initiated is an eNodeB (i.e., the MME is performing a handover to the SGSN).
- The **enb-direct-data-forward** setting is **not** configured in the source RNC configuration (in RNC Configuration Mode).
- The source MME indicated that it does not support direct forwarding via a Forward Relocation Request.

Ú

**Important**

If the target SGSN did **not** relocate to a new SGW, IDFT setup does not apply at the SGSN. The target SGSN sets up an indirect data forwarding tunnel with the SGW only if the SGW is relocated. If the SGW is not relocated, then it is the source MME that sets up the indirect data forwarding tunnel between source the eNodeB and target RNC through the SGW.

The following diagram illustrates the interface selection logic for S4-SGSN connected mode handovers.

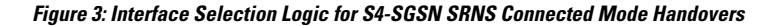

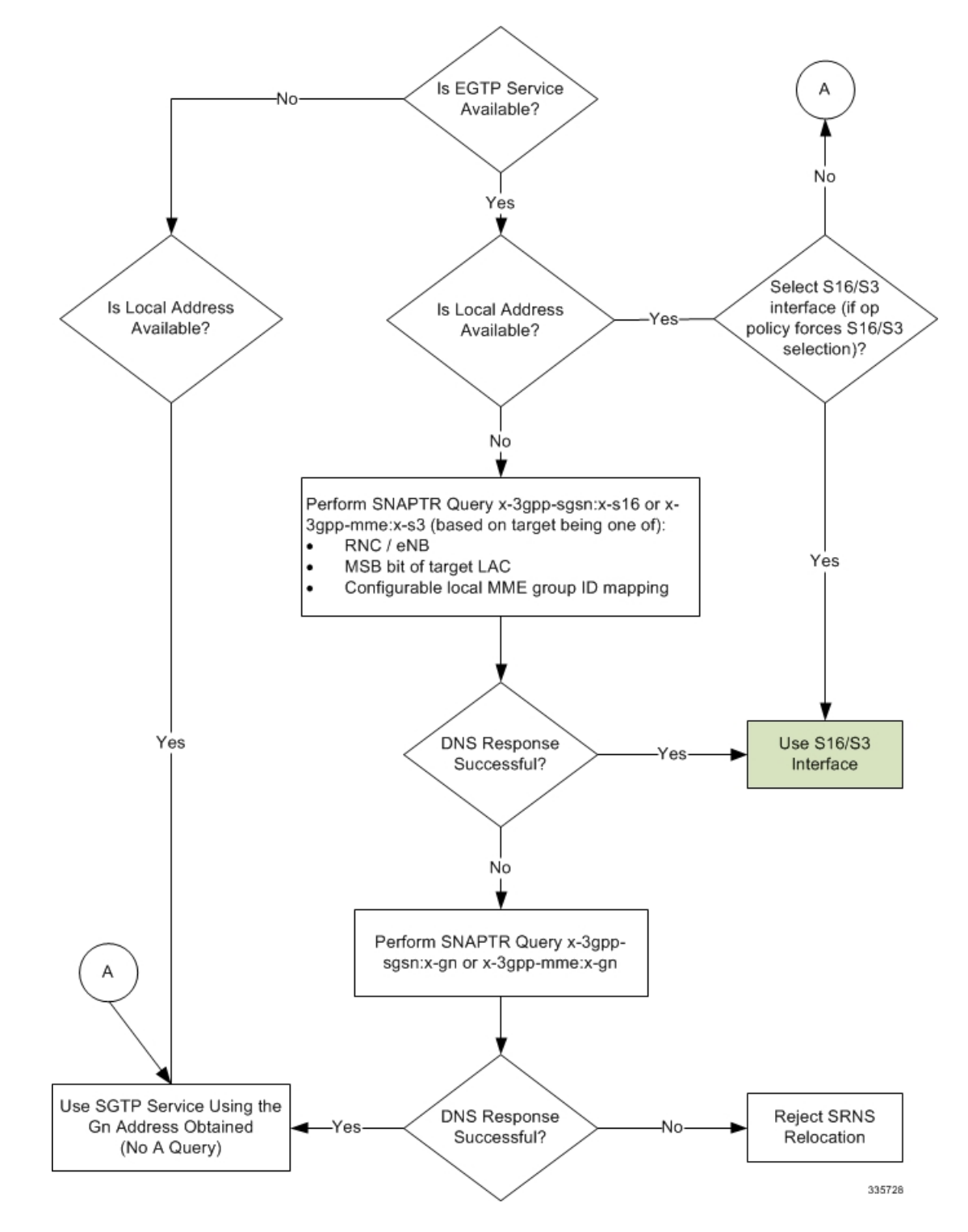

### **S4-SGSN SRNS Relocation Call Flow Diagrams**

This section provides call flow diagrams for the following S4-SGSN SRNS relocation scenarios:

- Inter-S4-SGSN SRNS Relocation without SGW Relocation
- Inter-S4-SGSN Relocation with SGW Relocation
- Intra-S4-SGSN SRNS Relocation without SGW Relocation
- Inter-S4-SGSN Relocation with SGW Relocation
- S4-SGSN E-UTRAN to UTRAN Connected Mode Handover without SGW Relocation
- S4-SGSN UTRAN to E-UTRAN Connected Mode Handover with SGW Relocation Call Flow
- S4-SGSN Inter-SGSN SRNS Relocation with Hard Handover and SGW Relocation

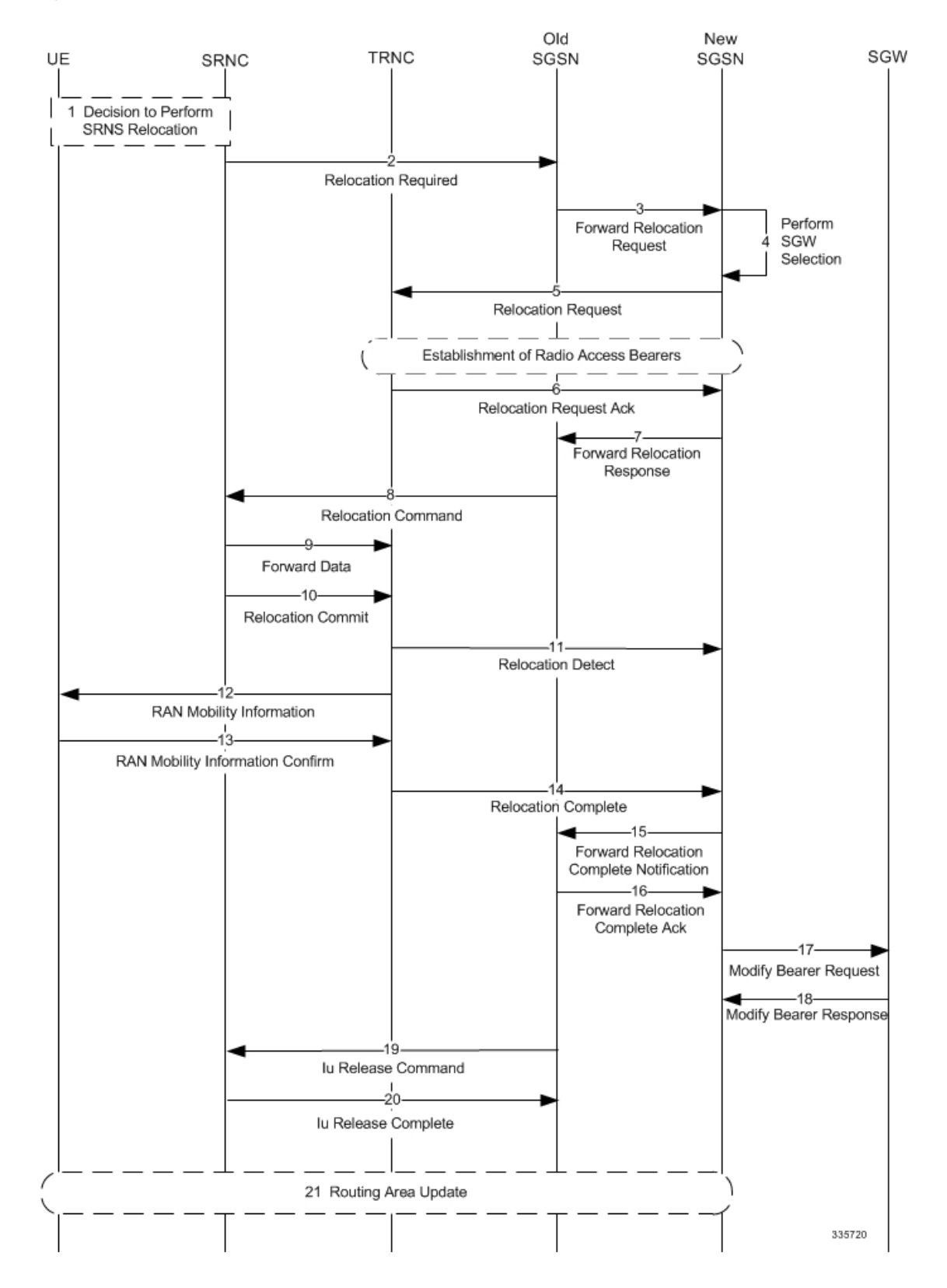

#### **Figure 4: S4 Inter-SGSN SRNS Relocation without SGW Relocation Call Flow**

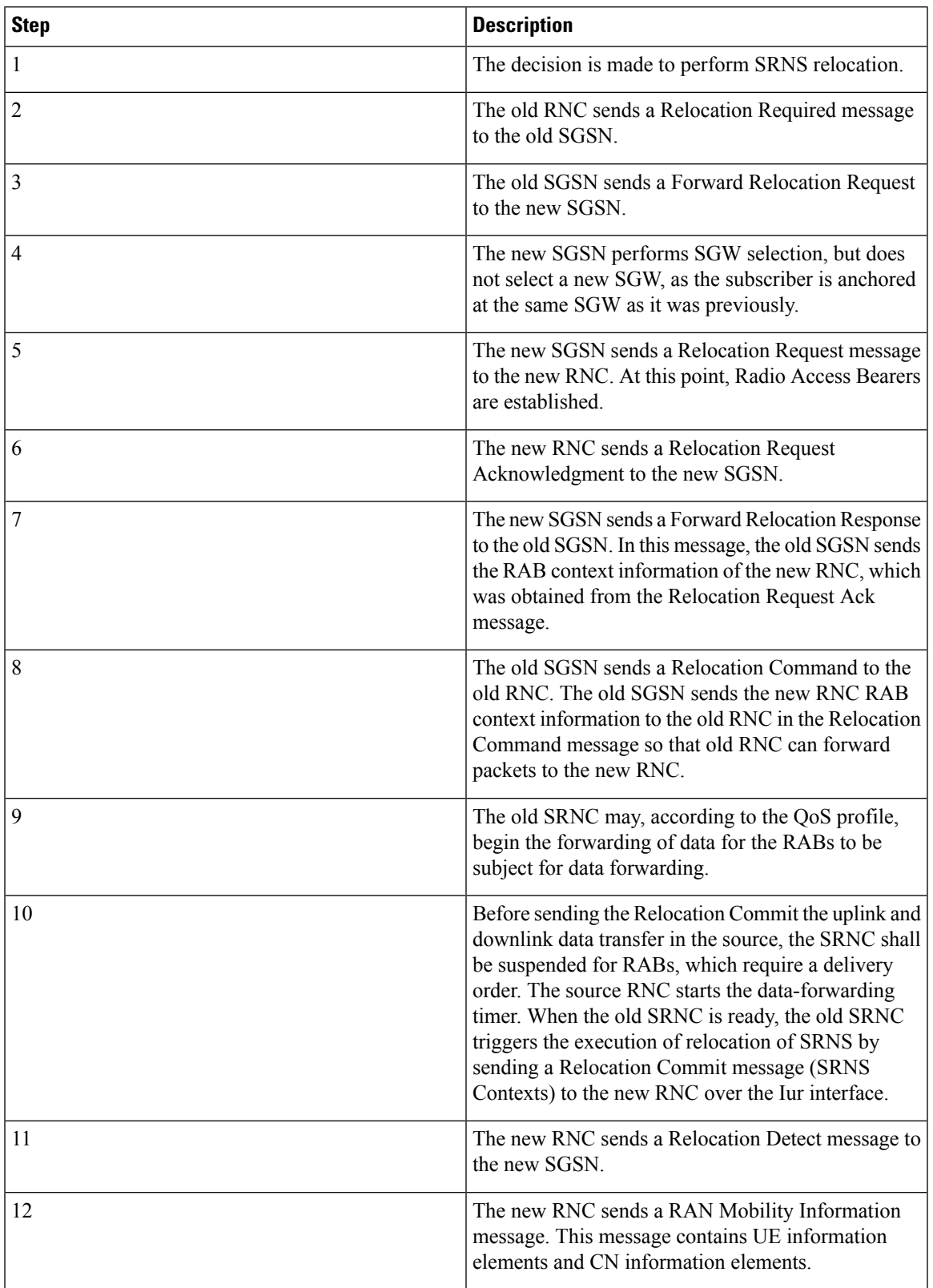

#### **Table 5: Inter-S4-SGSN SRNS Relocation without SGW Relocation Process Description**

 $\mathsf{r}$ 

L

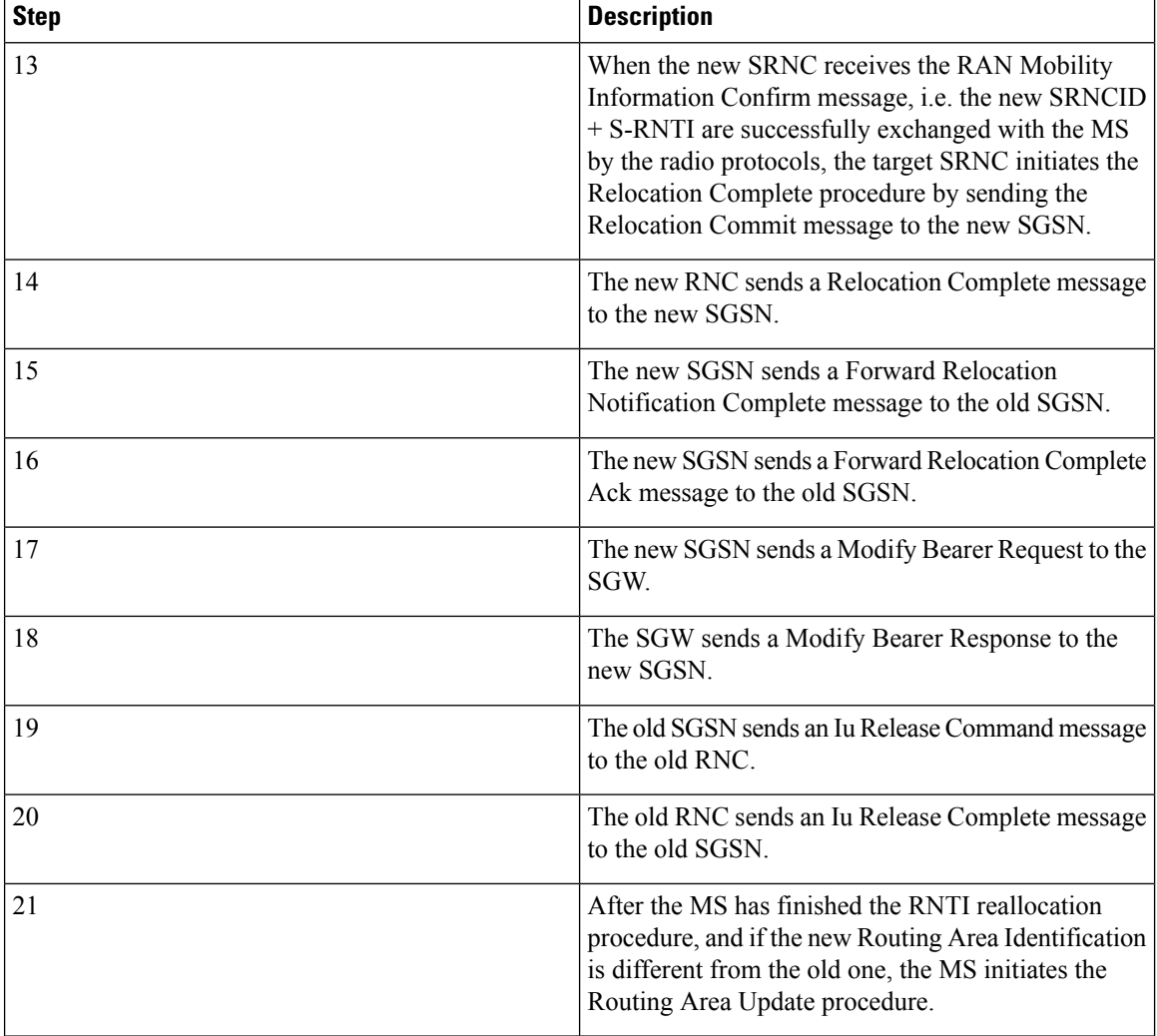

 $\overline{\phantom{a}}$ 

**Figure 5: Inter-S4-SGSN Relocation with SGW Relocation**

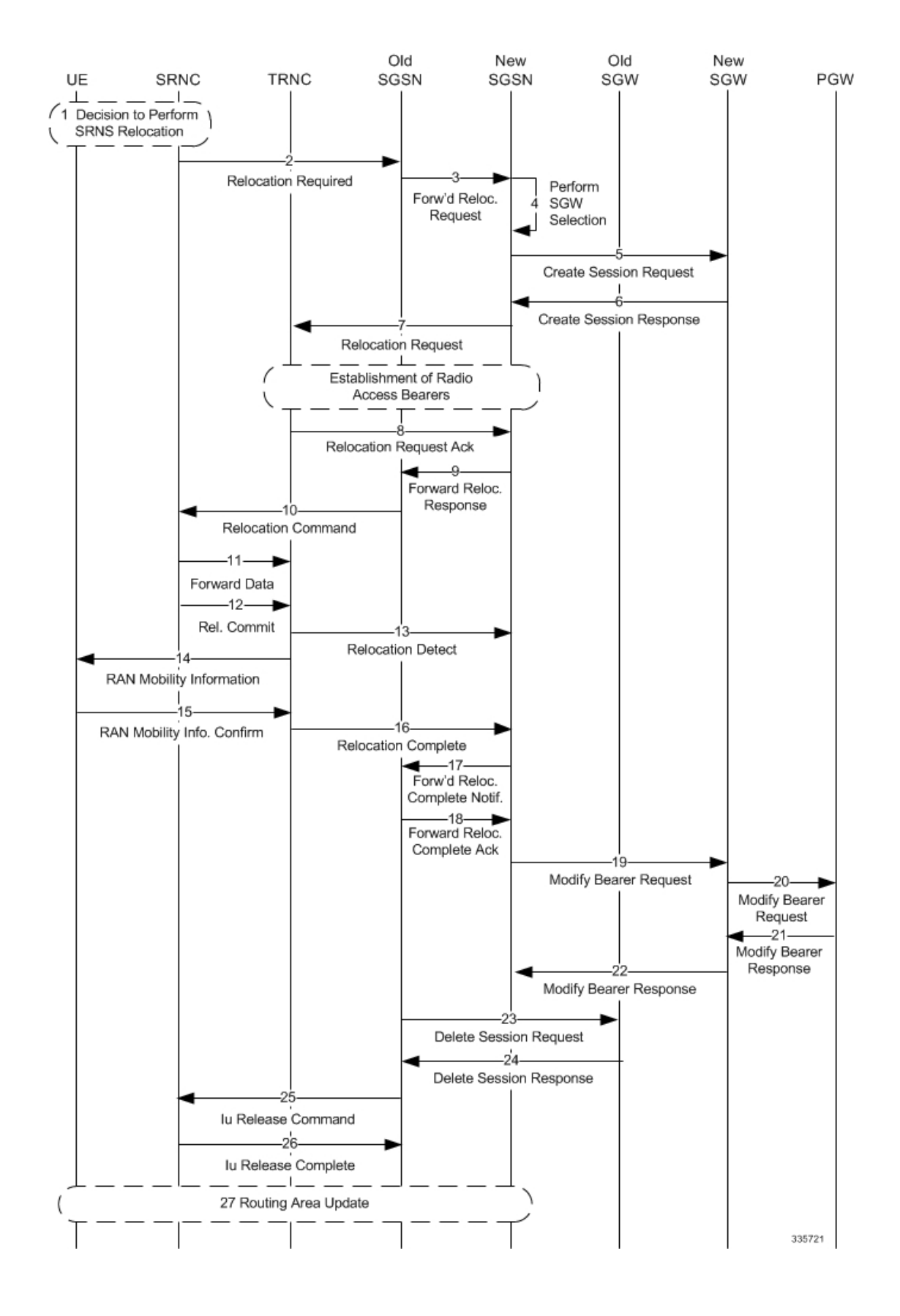

**SGSN Serving Radio Network Subsystem Relocation**

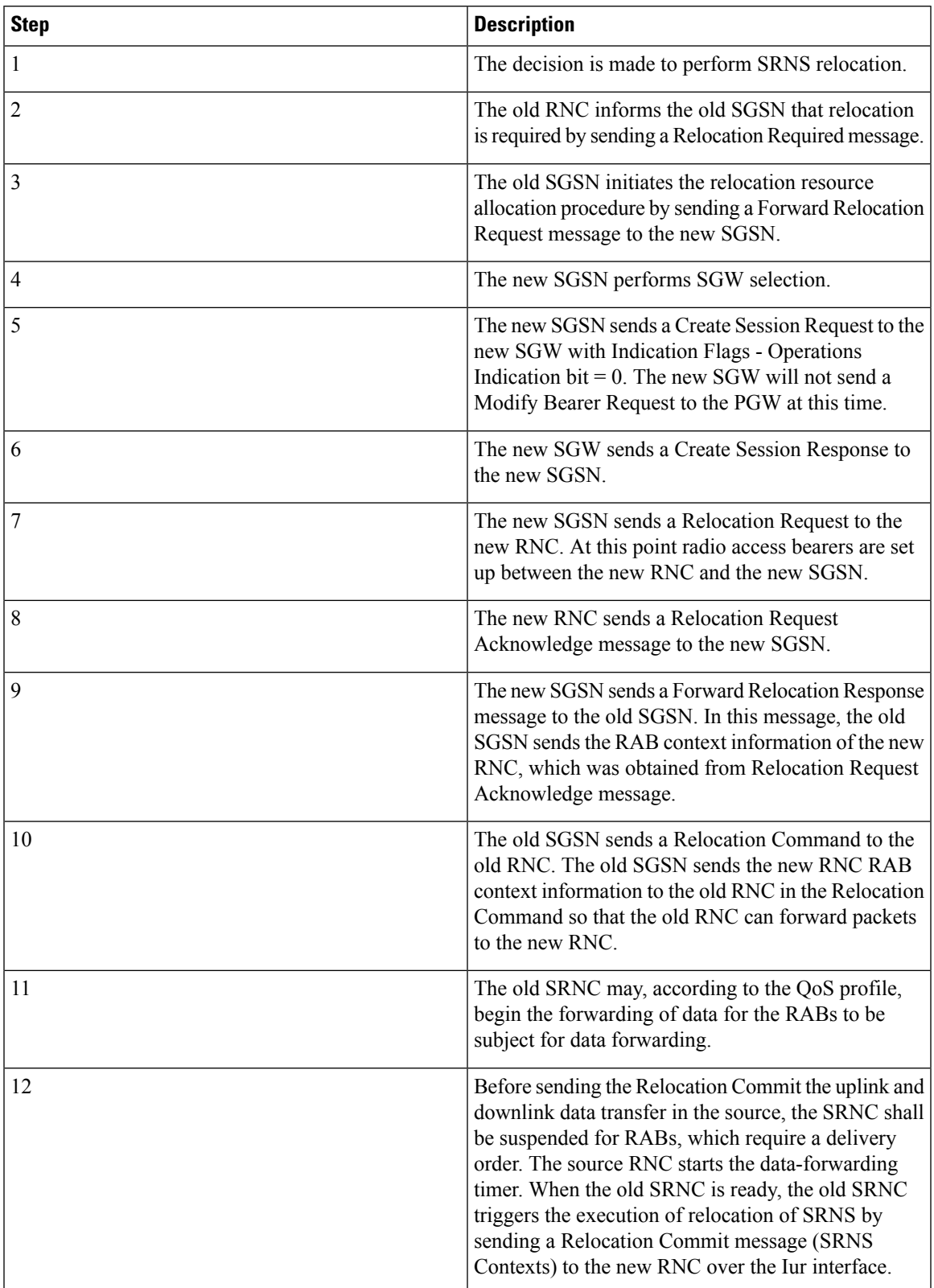

#### **Table 6: Inter-S4-SGSN Relocation with SGW Relocation Process Description**

L

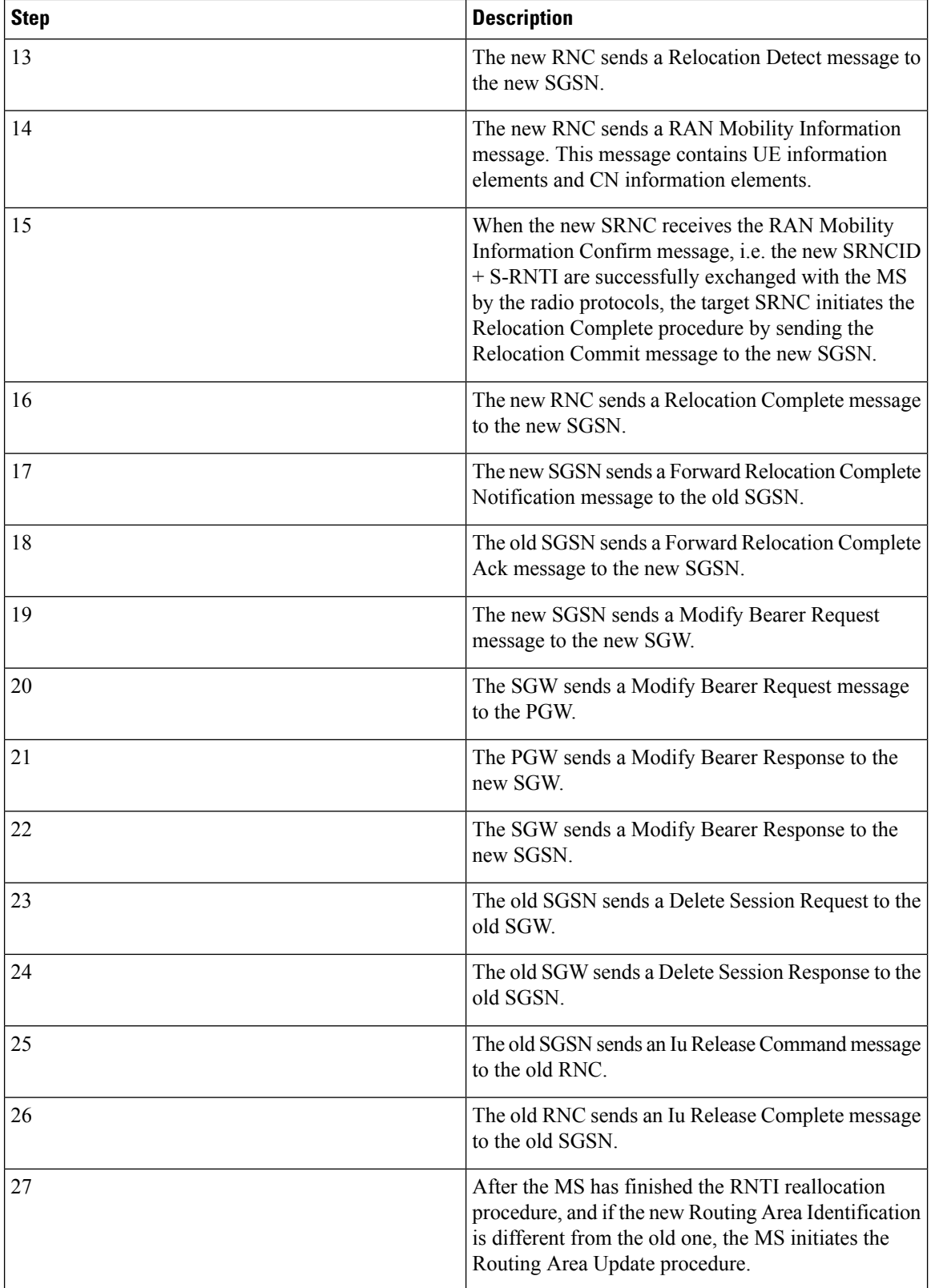

ı

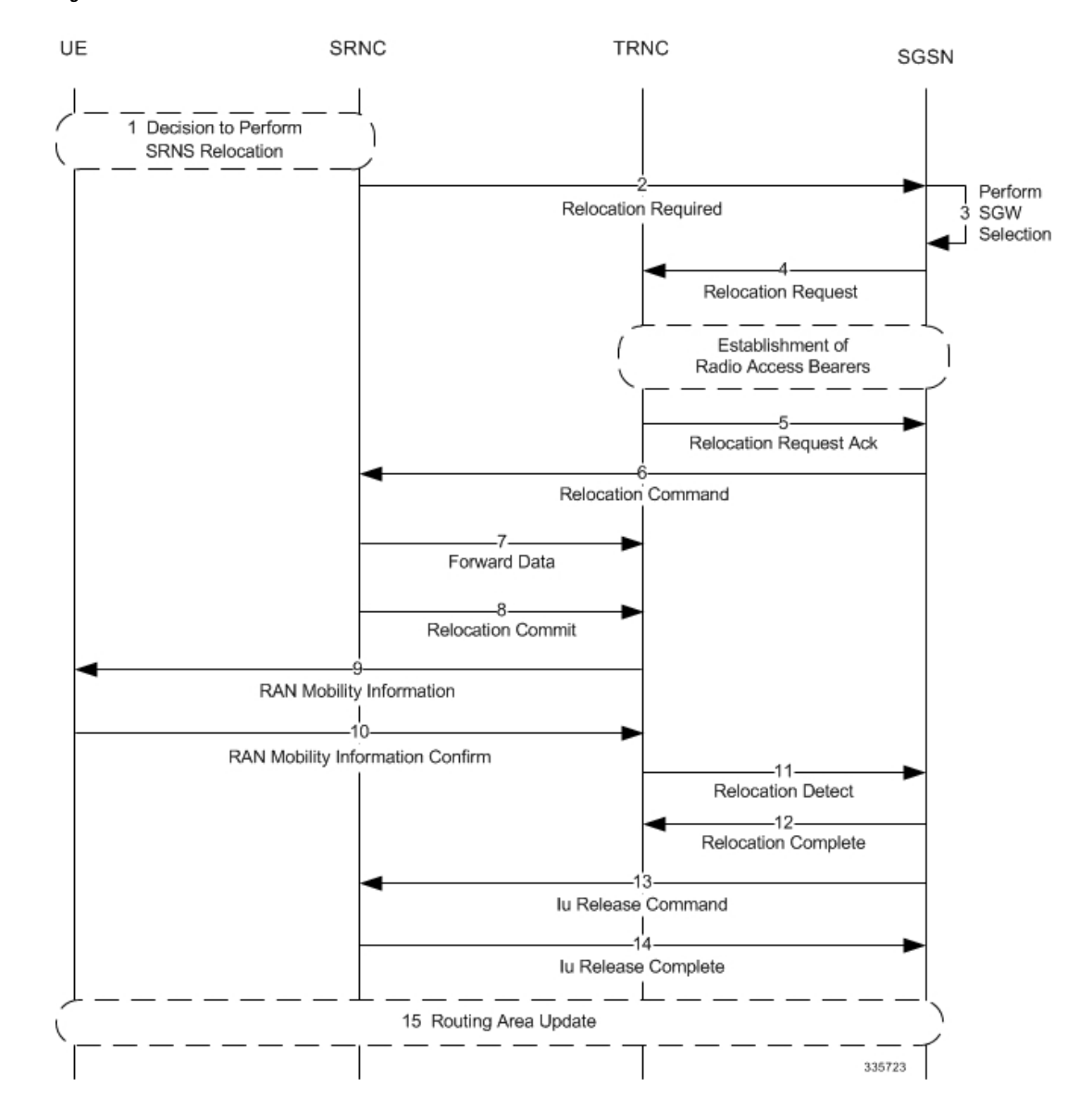

#### **Figure 6: Intra-S4-SGSN SRNS Relocation without SGW Relocation**

**Table 7: Intra-S4-SGSN SRNS Relocation without SGW Relocation Process Description**

| <b>Step</b> | <b>Description</b>                                                                                                    |
|-------------|----------------------------------------------------------------------------------------------------|
|             | The decision is made to perform SRNS relocation.                                                                                          |
|             | The old RNC sends a Relocation Required message<br>to the SGSN.                                                                           |
|             | The SGSN performs SGW selection, but does not<br>select a new SGW, as the subscriber is anchored at<br>the same SGW as it was previously. |

L

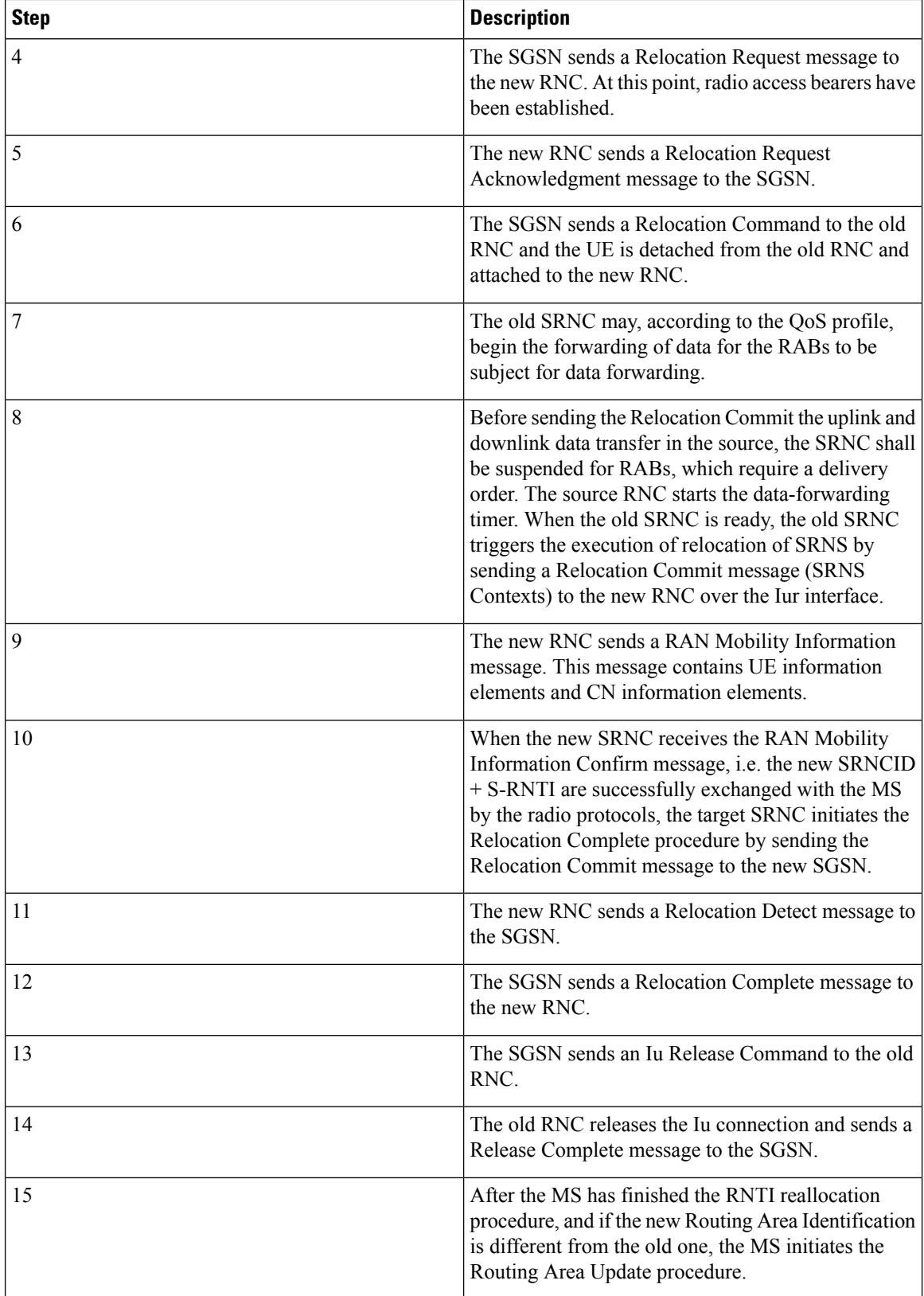

ı

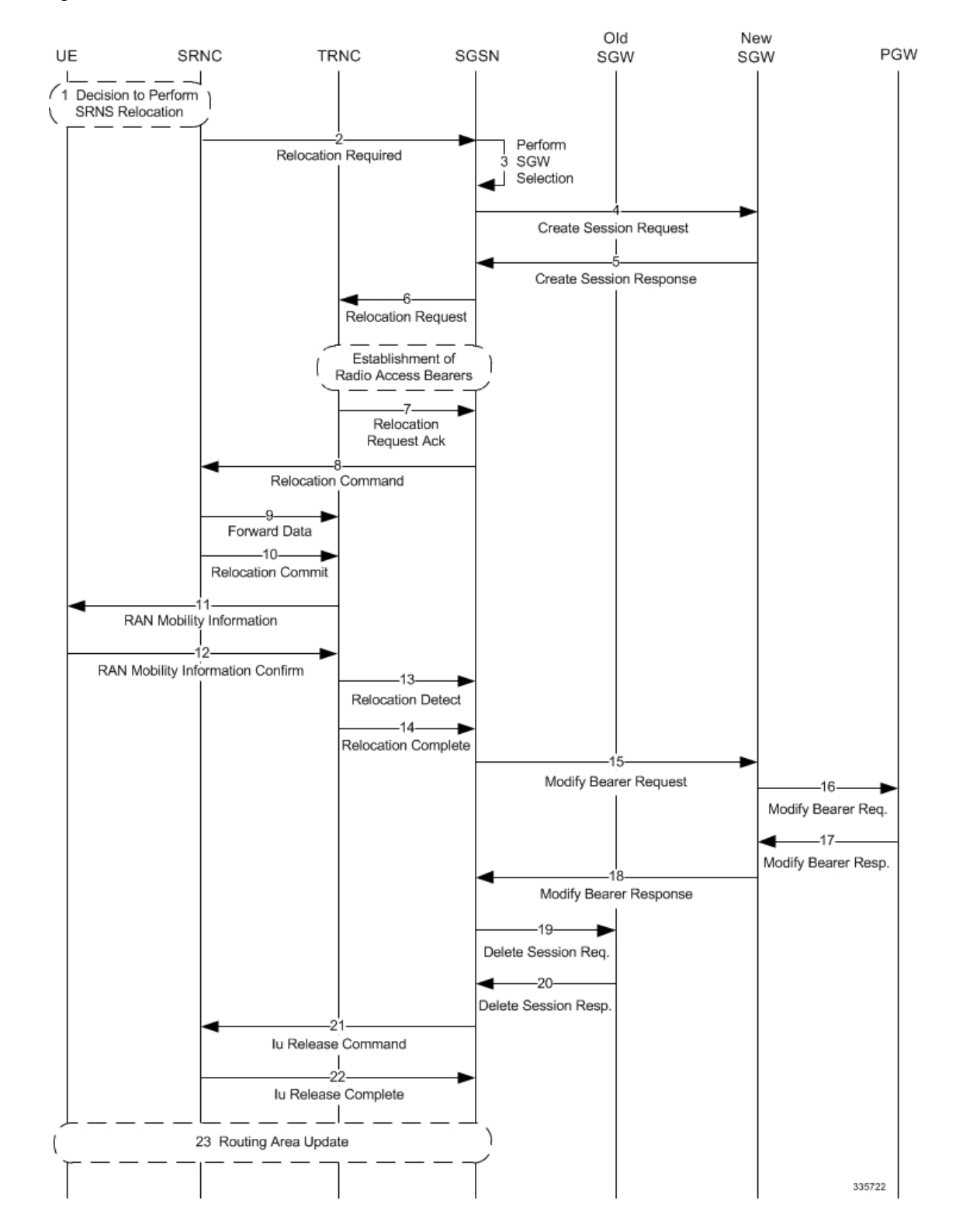

#### **Figure 7: Intra-S4-SGSN Relocation with SGW Relocation**

 $\overline{1}$ 

I

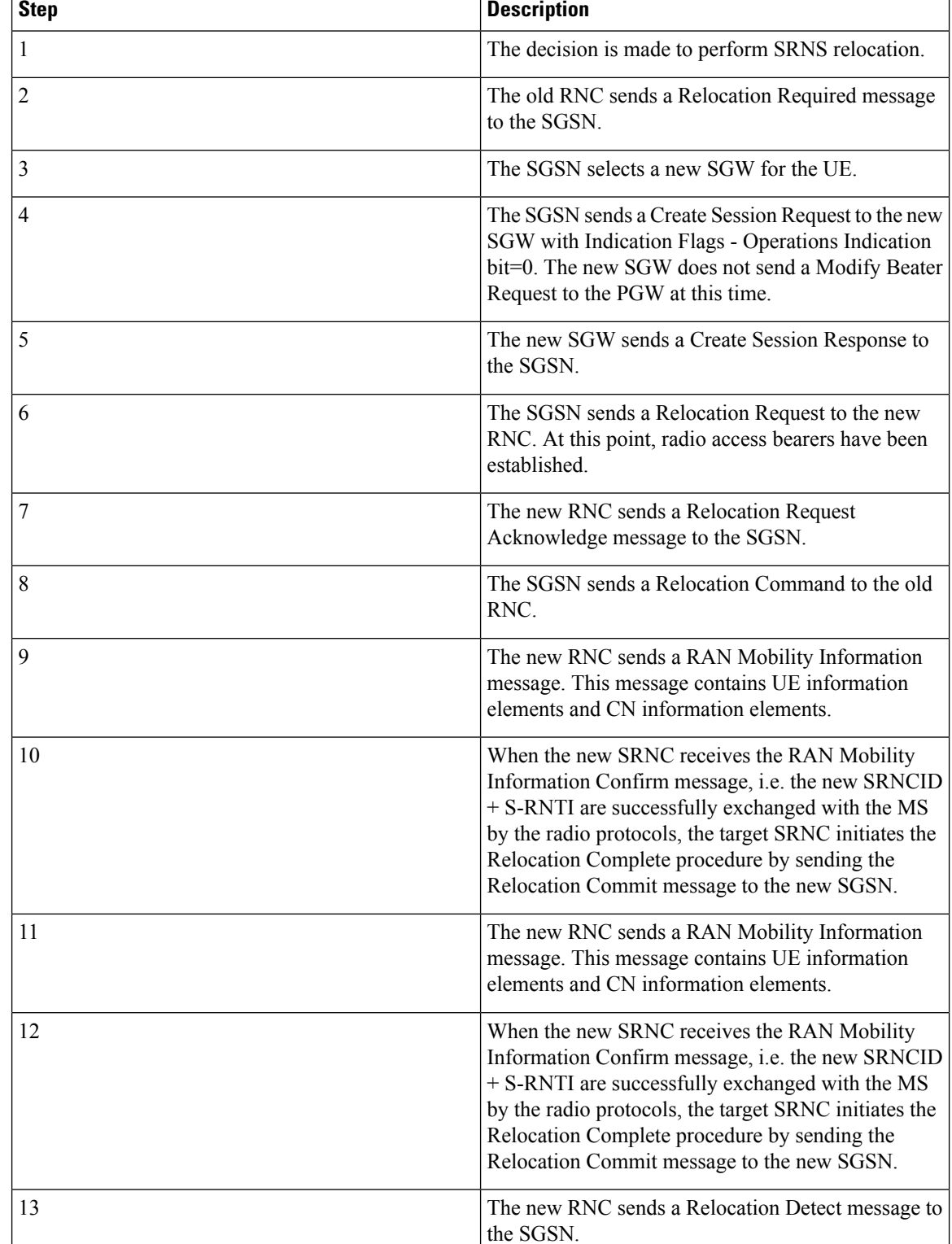

Ť

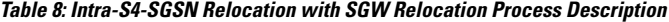

I

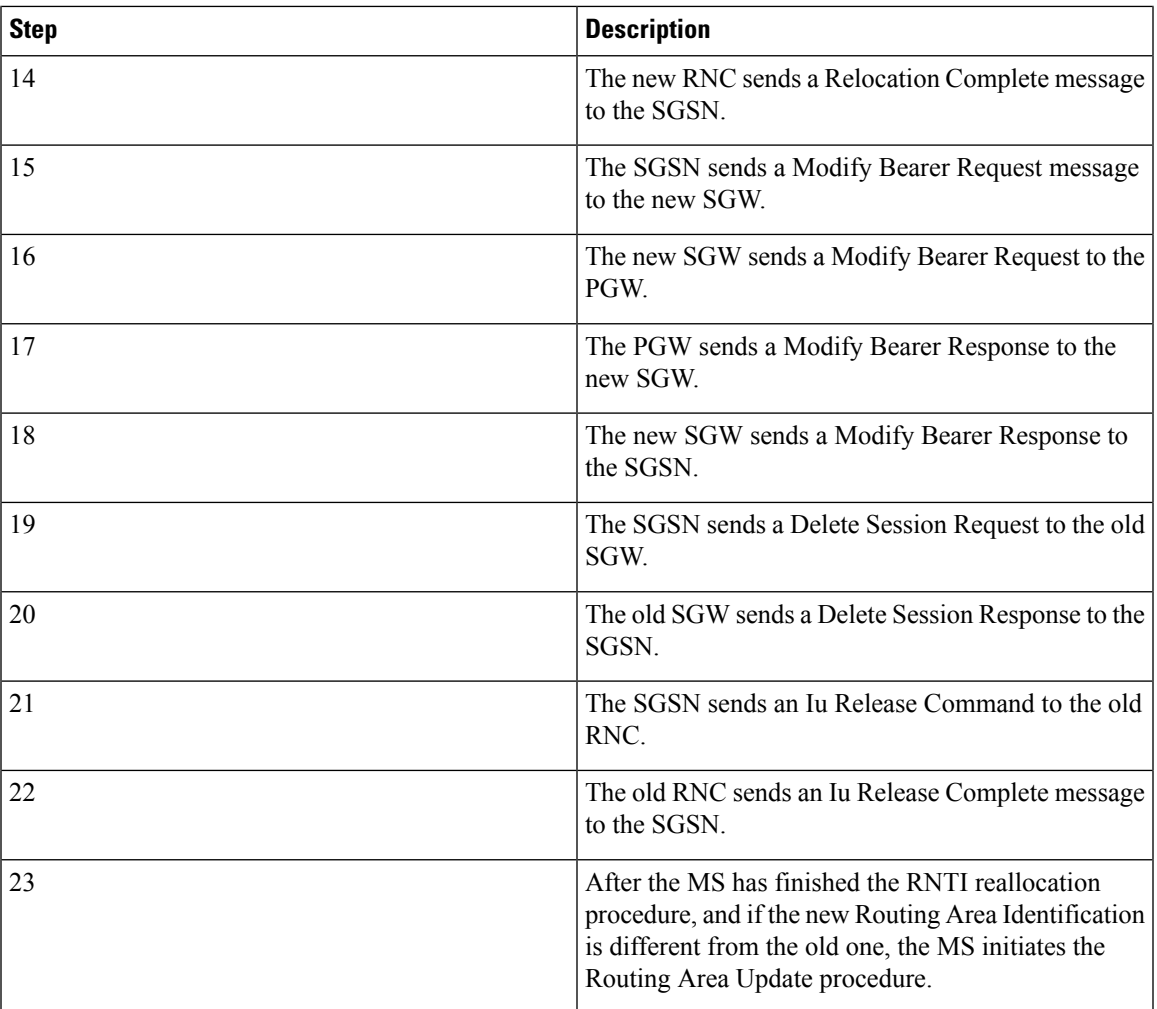

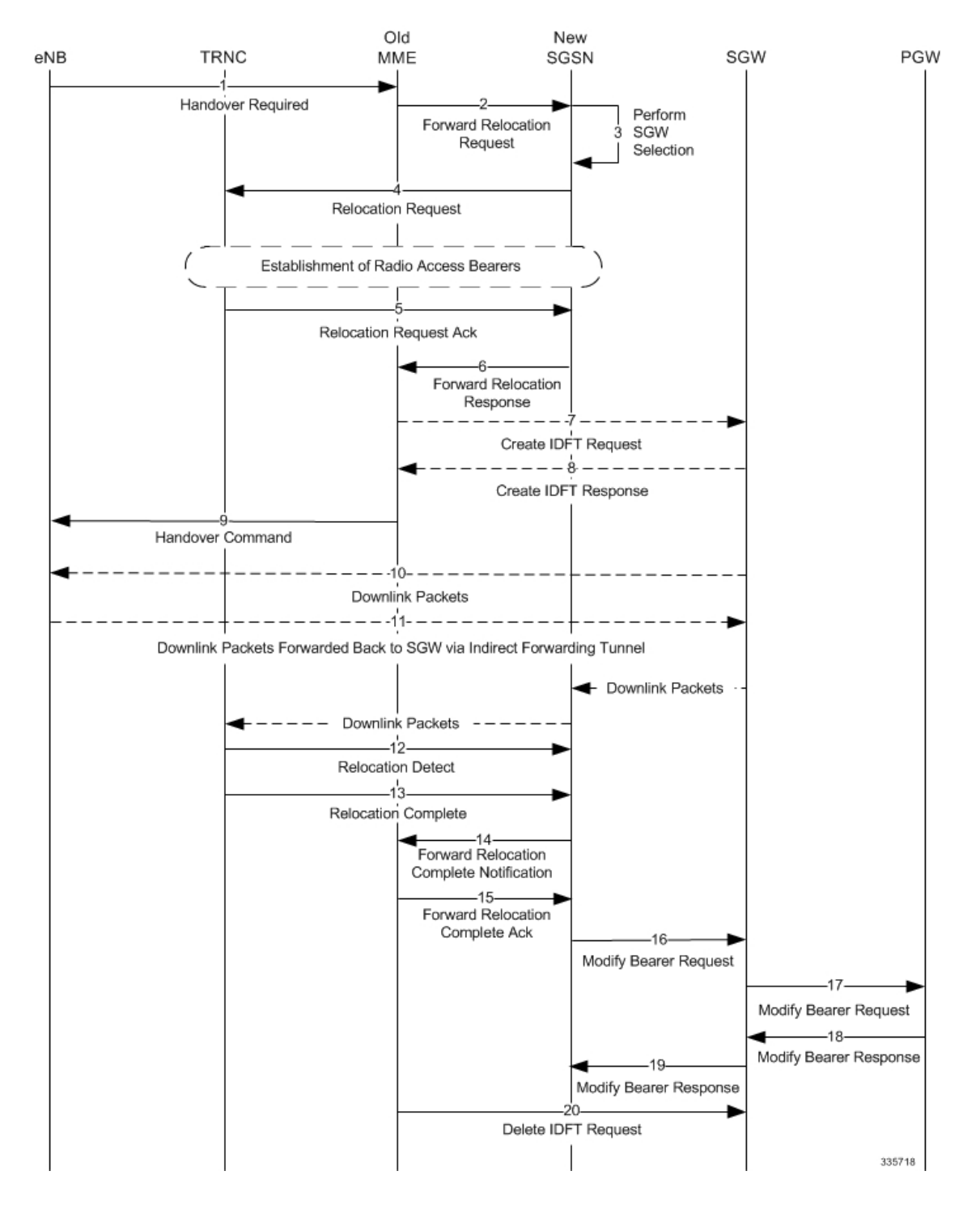

#### **Figure 8: S4-SGSN E-UTRAN to UTRAN Connected Mode Handover without SGW Relocation Call Flow**

ſ

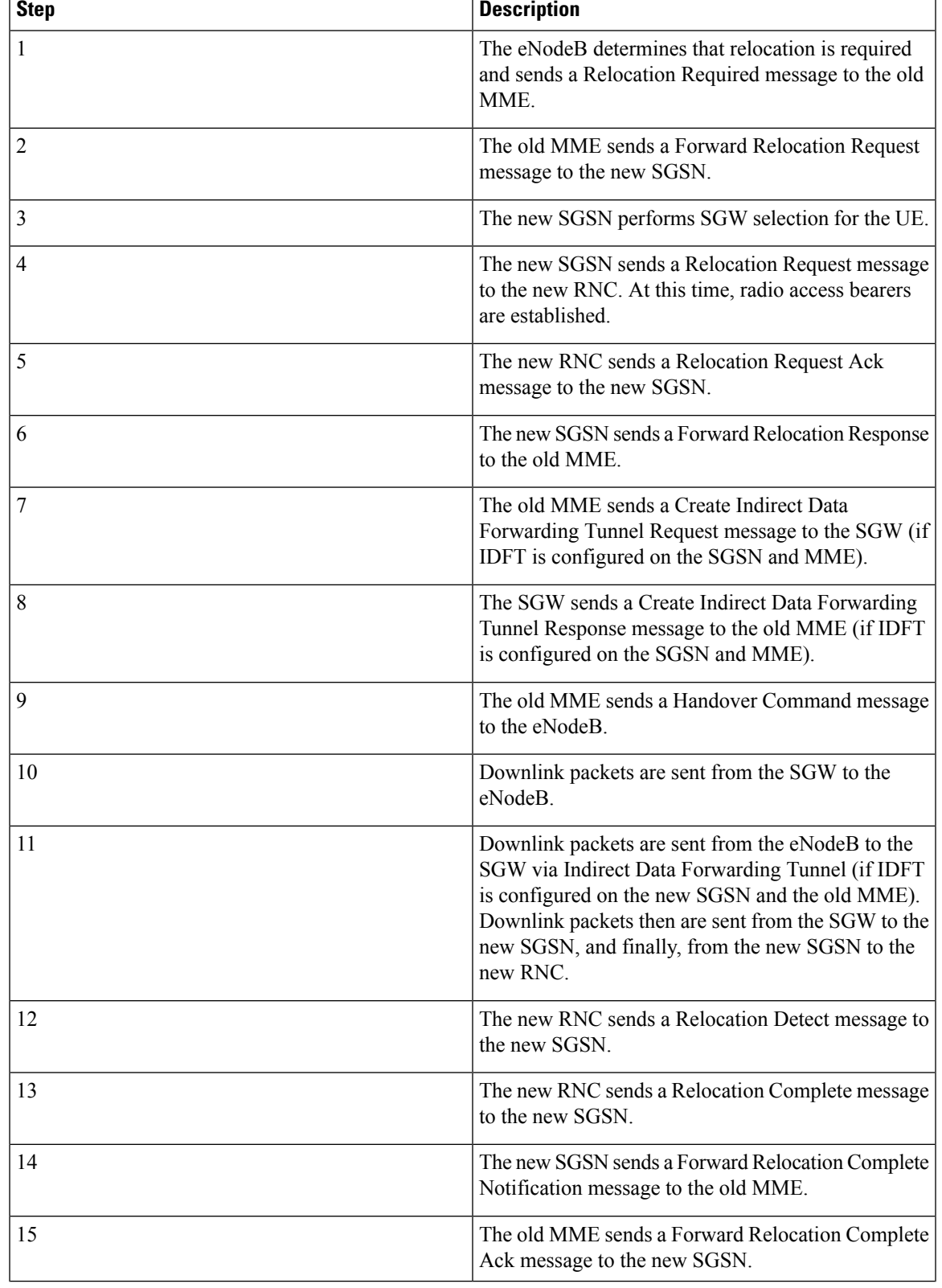

#### **Table 9: S4-SGSN E-UTRAN to UTRAN Connected Mode Handover without SGW Relocation Process Description**

I

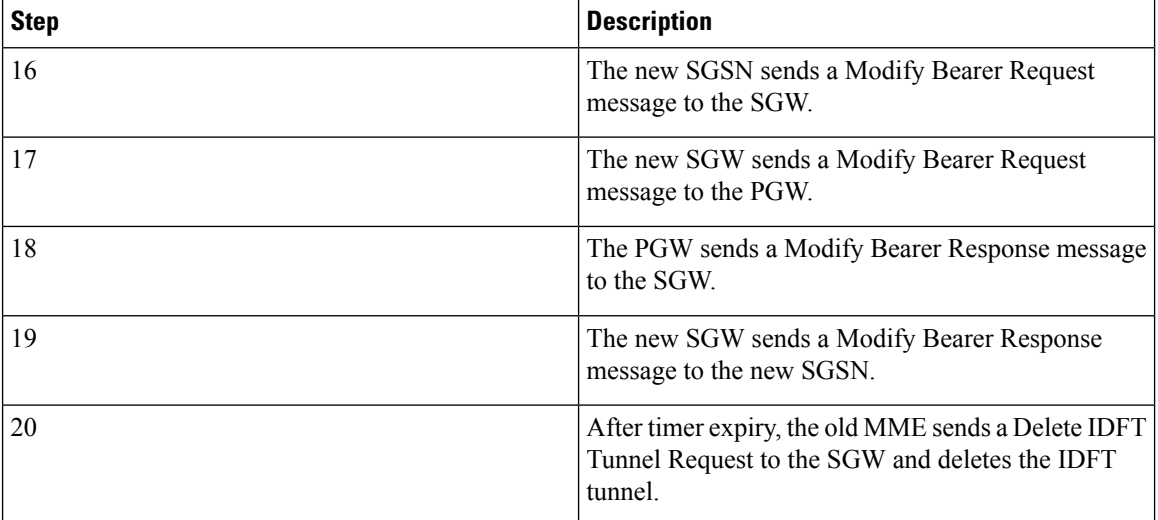

ı

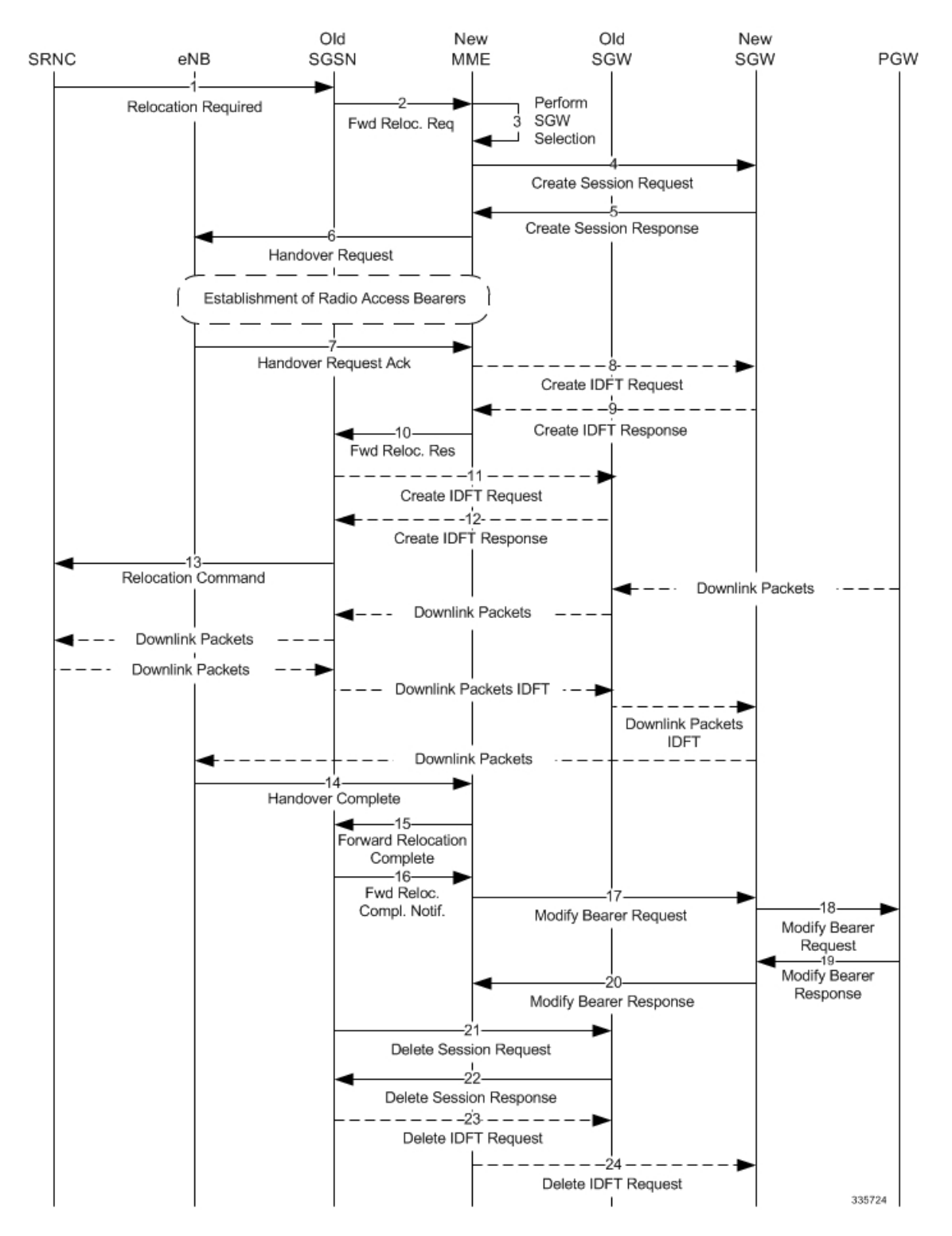

#### **Figure 9: S4-SGSN UTRAN to E-UTRAN Connected Mode Handover with SGW Relocation Call Flow**

I

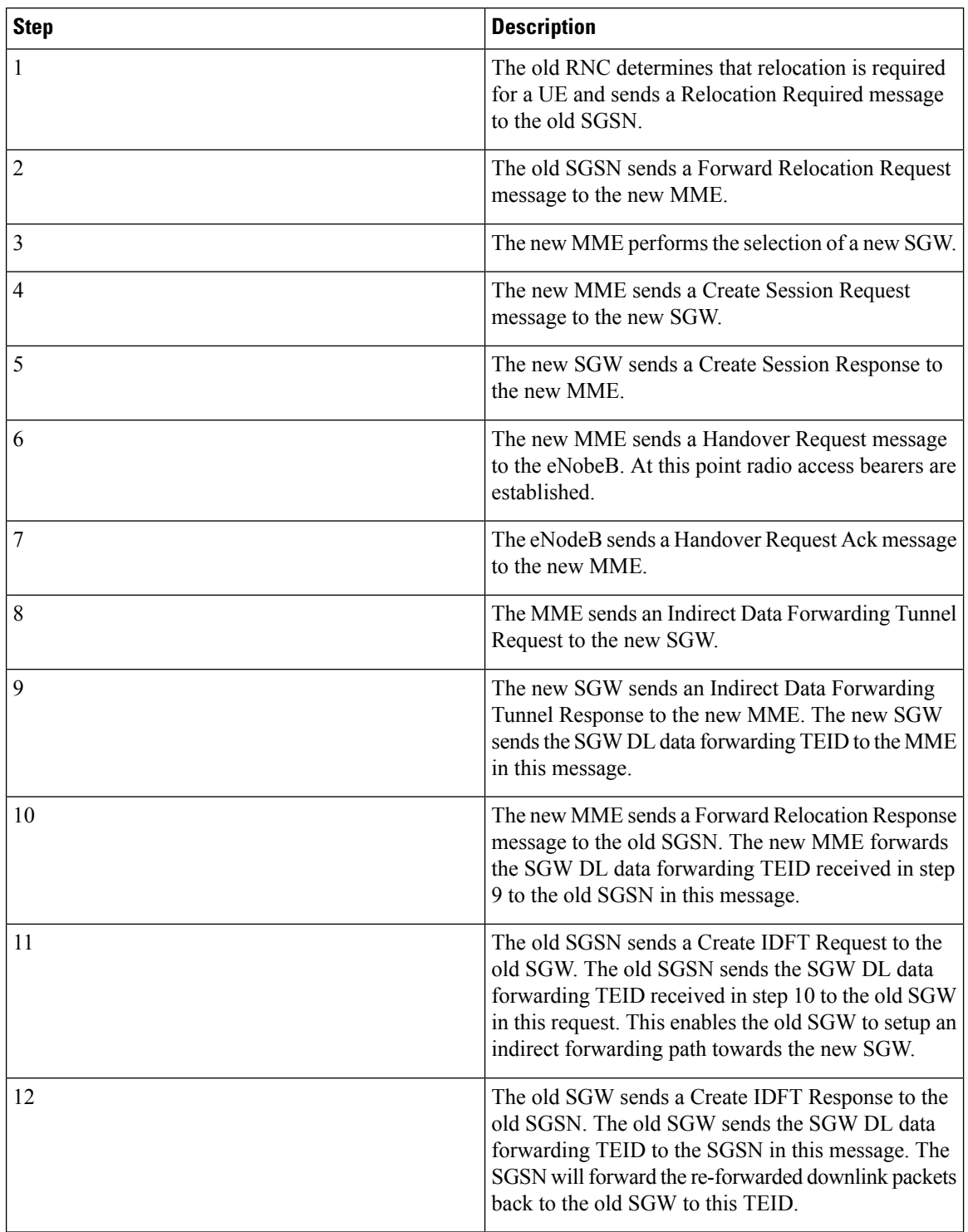

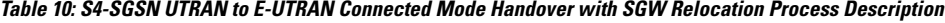

ı

I

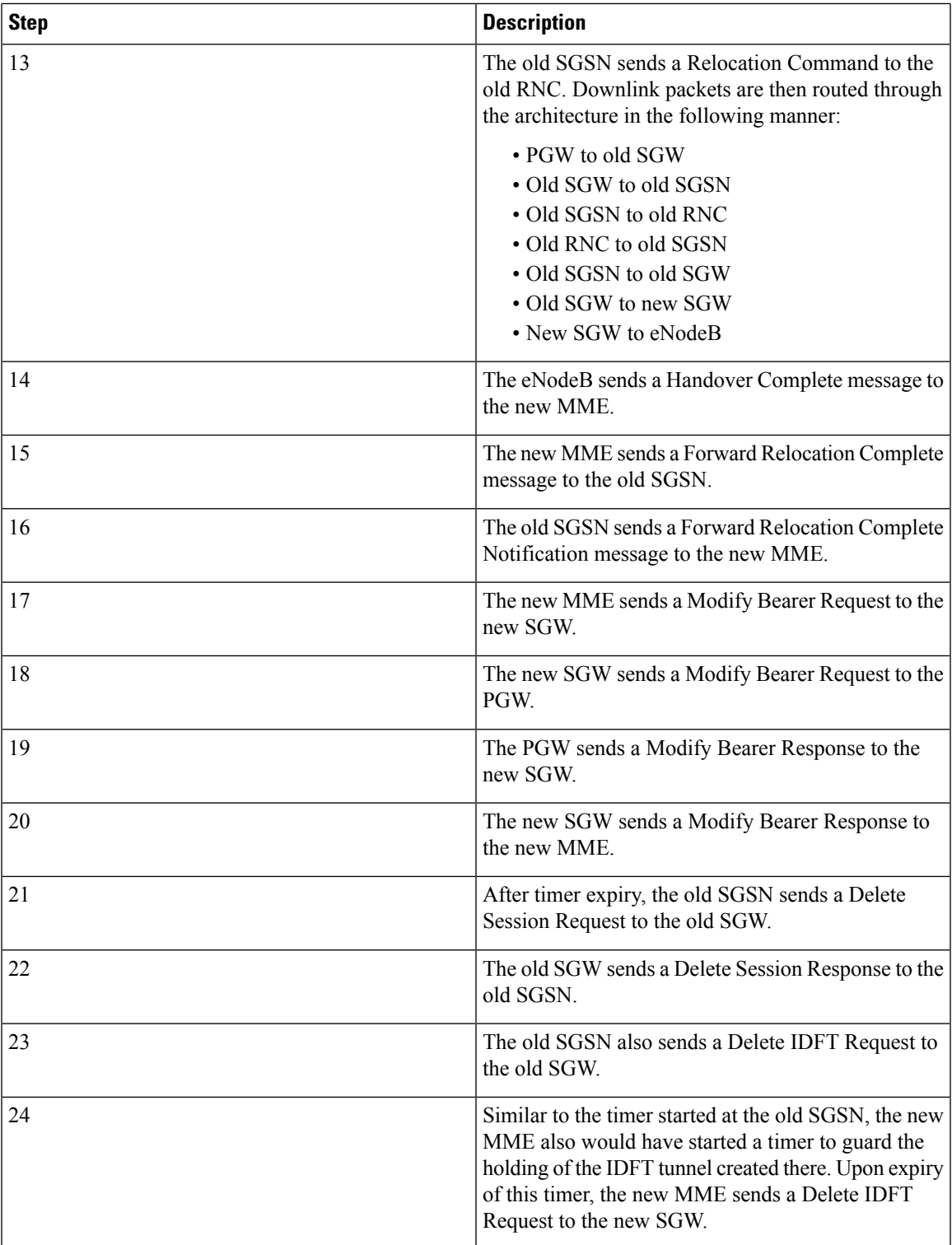

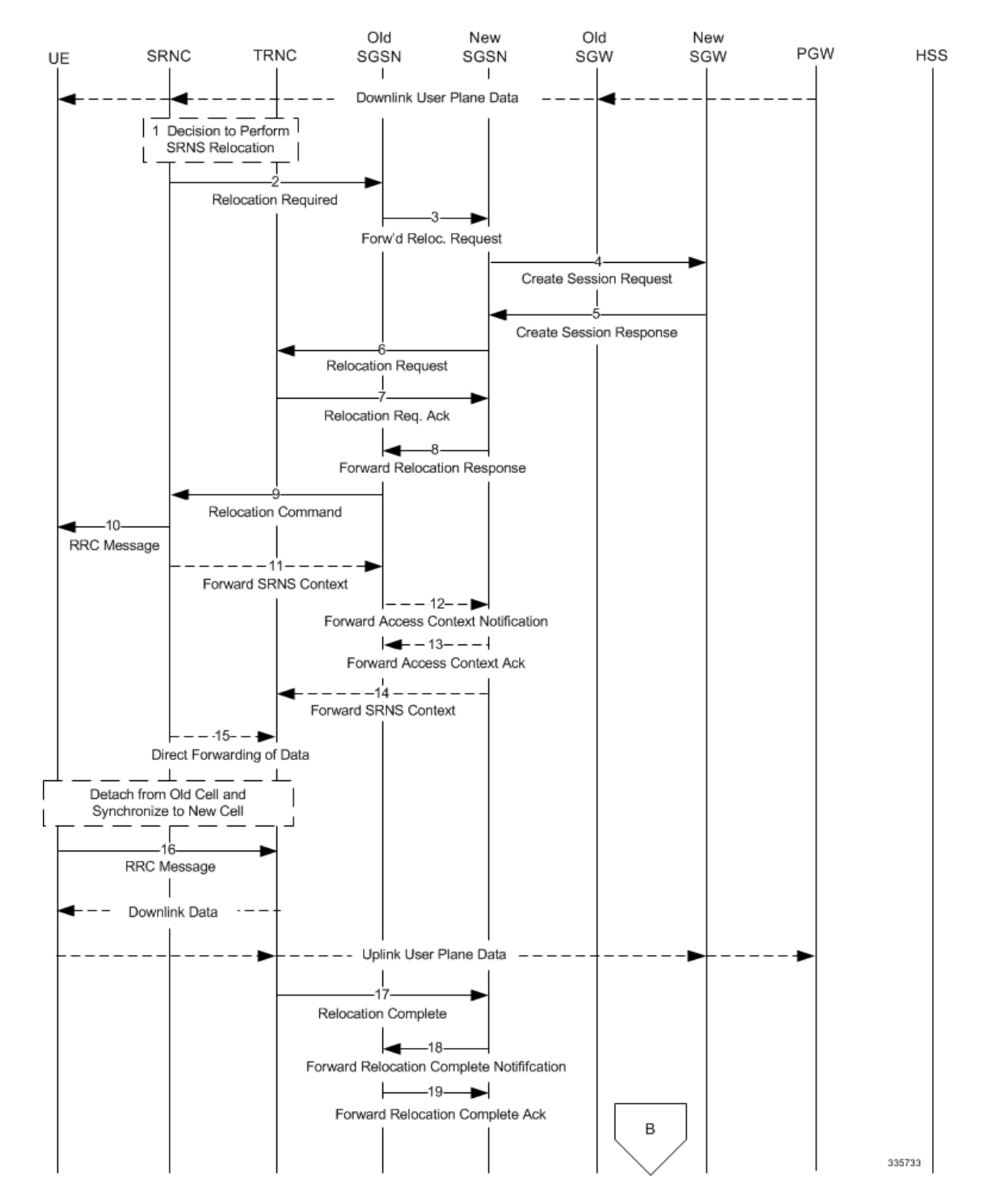

**Figure 10: S4-SGSN Inter-SGSN Hard Handover and SGW Relocation (Part 1)**

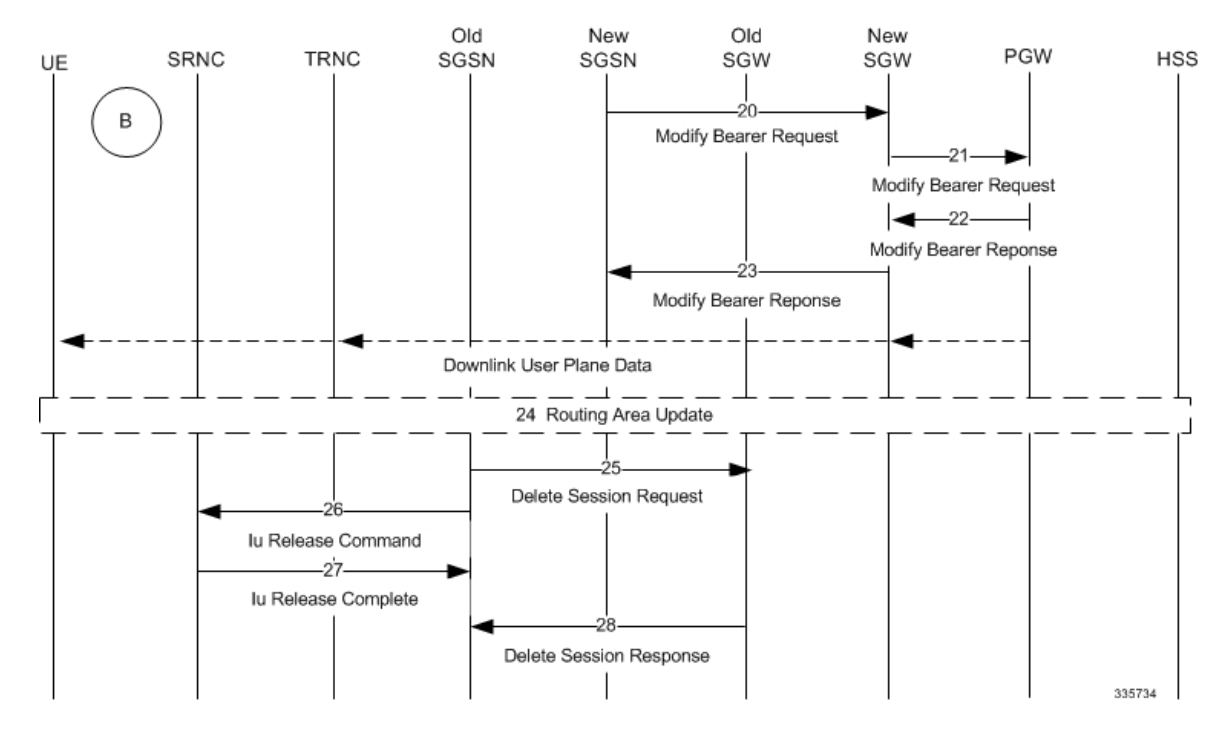

#### **Figure 11: S4-SGSN Inter-SGSN Relocation with Hard Handover and SGW Relocation (Part 2)**

**Table 11: S4-SGSN Inter-SGSN Hard Handover with SGW Relocation Process Description**

| <b>Step</b>    | <b>Description</b>                                                                                      |
|----------------|----------------------------------------------------------------------------------------------------|
|                | The decision is made to initiate relocation.                                                            |
| $\overline{2}$ | The source RNC sends a Relocation Required message<br>to the target RNC.                                |
| 3              | The old SGSN selects the new SGSN and sends a<br>Forward Relocation Request message to the new<br>SGSN. |
| $\overline{4}$ | The new SGSN sends a Create Session Request<br>message to the new SGW.                                  |
| 5              | The new SGW sends a Create Session Response back<br>to the new SGSN.                                    |
| 6              | The new SGSN sends a Relocation Request message<br>to the new RNC.                                      |
| 7              | The new RNC sends a Relocation Request<br>Acknowledgment back to the new SGSN.                          |
| 8              | The new SGSN sends a Forward Relocation Response<br>message to the old SGSN.                            |

I

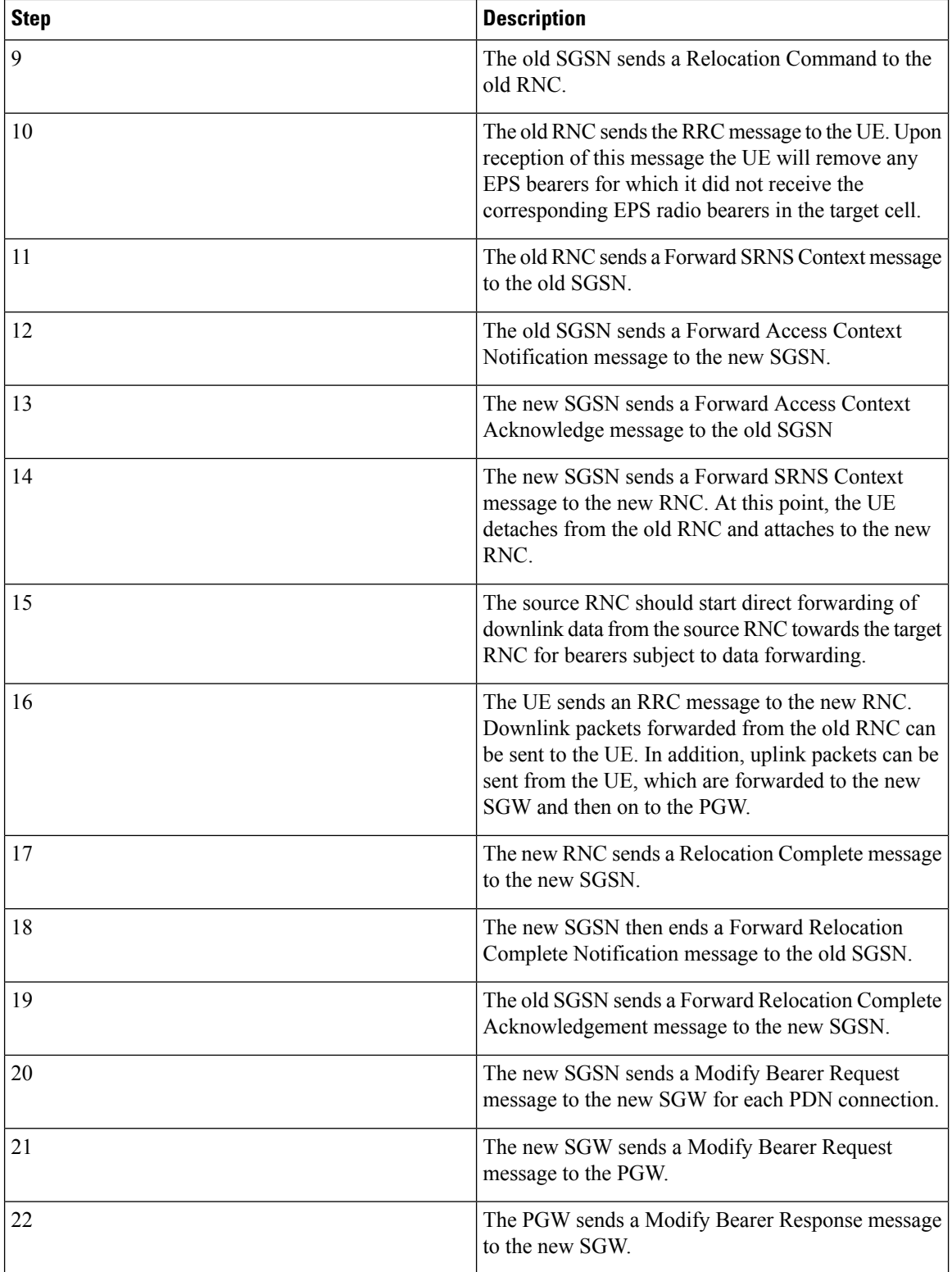

Ш

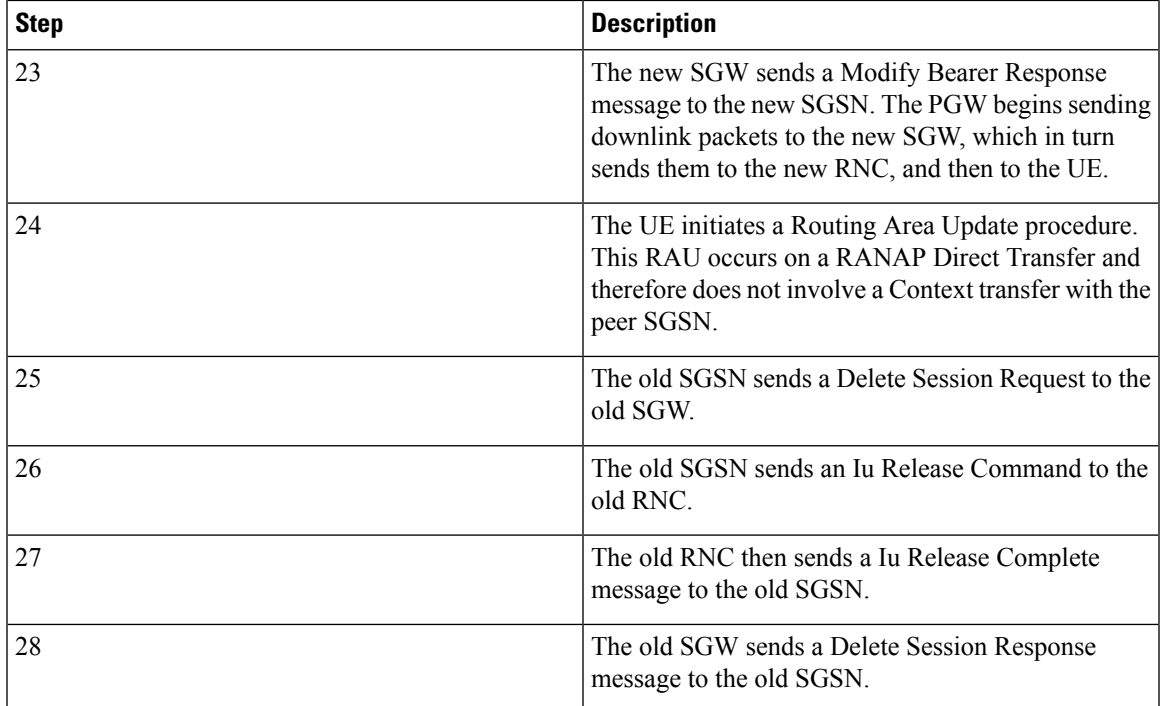

## **Standards Compliance**

The SGSN SRNS Relocation feature complies with the following standards:

- **SGSN Gn/Gp SRNS Relocation**: 3GPP TS 23.060 V8.10.0 (2010-09): 3rd Generation Partnership Project Technical Specification Group Services and System Aspects General Packet Radio Service (GPRS) Service description Stage 2 (Release 8)
- **S4-SGSN (S3/S16) SRNS Relocation**: 3GPP TS 23.060 V9.8.0 (2011-03): 3rd Generation Partnership Project Technical Specification Group Services and System Aspects General Packet Radio Service (GPRS) Service description Stage 2 (Release 9)
- **MME to 3G SGSN Hard Handover and Relocation**: LTE General Packet Radio Service (GPRS) enhancements for Evolved Universal Terrestrial Radio Access Network (E-UTRAN) access (3GPP TS 23.401 version 9.8.0 Release 9)

# <span id="page-36-0"></span>**Configuring SRNS Relocation on the SGSN**

This section provides examples of how to configure the SRNS relocation feature on the SGSN. An optional configuration example is also provided for enabling IDFT.

## **Configuring the SRNS Relocation Feature**

Configuring the SRNS Relocation feature includes creating a call-control-profile and then enabling intraand/or inter-SGSN SRNS relocation via the Command Line Interface (CLI).

```
config
call-control-profile cc-profile name
```

```
srns-intra all failure-code integer
srns-inter all failure-code integer
end
config
      context context_name
             iups-service iups_service_name
                   inter-rnc-procedures source-rnc-as-target
```
Notes:

- *cc-profile-name* is the name assigned to this call-control-profile
- **srns-intra all** enables intra-SGSN SRNS relocations for all location areas.
- **srns-inter all** enables inter-SGSN SRNS relocations for all location areas.
- failure-code *integer* specifies the failure code that applies to SRNS relocations.
- Optionally, operators can use the **restrict** and **allow** keywords to identify specific location areas where SRNS relocation will, or will not, occur. For detailed information on these optional keywords, refer to the *Command Line Reference*.
- inter-rnc-procedures source-rnc-as-target: *Optional*. Configures the SGSN to support SRNS relocation for those scenarios where the source RNC is behaving as the target RNC. The default is not to allow SRNS relocation in those scenarios.

#### **Enabling IDFT (Optional, S4-SGSN Only)**

To enable support of IDFT between the eNodeB and a specified RNC via the SGW during connected mode handovers on the S4-SGSN:

```
config
context context_name
iups-service iups_service_name
rnc id rnc_id
no enb-direct-data-forward
end
```
Where:

- **no enb-direct-data-forward** enables the setup of IDFT between the eNodeB and the RNC via the SGW for connected mode inter RAT handovers. If IDFT is enabled, the SGSN/MME will send the IDFT request towards the SGW.
- To disable IDFT, enter the **enb-direct-data-forward** command.

## **Verifying the SRNS Feature Configuration**

This section describes how to verify that SRNS feature configuration.

The following commands provide information on how the SRNS relocation feature is configured:

```
show call-control-profile full all
show call-control-profile full name cc-profile-name
```
The output of these commands includes the complete SRNS configuration for the specified Call Control Profile. For example:

```
show call-control-profile name cc-profile-name
```

```
... ... ...
SRNS Intra All \qquad \qquad \vdots \qquad \qquad Allow
```
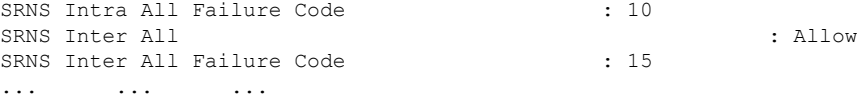

The following command provides information on how IDFT is configured:

**show iups-service name** *service\_name*

The output of this command indicates whether IDFT is enabled or disabled for the RNC configuration. If the E-Node Direct Data Forwarding setting reads "Disabled," then IDFT is enabled. If it reads "Enabled," then IDFT is disabled.

```
show iups-service name service-name
.. .. ..
Available RNC:
.. .. ..
E-NodeB Direct Data Forwarding : Disabled
      .. .. ..
```
# <span id="page-38-0"></span>**Monitoring and Troubleshooting SRNS Relocation**

This section provides information that assists operators in monitoring and troubleshooting the SRSN Relocation feature.

### **SRNS Bulk Statistics**

The following statistics are included in the SGSN Schema in support of the SRNS Relocation feature. For detailed descriptions of these bulk statistics, refer to the *Statistics and Counters Reference*.

| <b>Bulk Statistics Supporting SRNS Relocation Feature</b> |                                           |  |
|-----------------------------------------------------------|-------------------------------------------|--|
| SRNS-ctxt-req-sent                                        | srns-ctx-deny-ip-up-failure               |  |
| SRNS-ctxt-rsp-rcvd                                        | srns-ctx-deny-reloc-alloc-expiry          |  |
| SRNS-ctxt-req-tmr-expired                                 | srns-ctx-deny-reloc-failure-target-system |  |
| SRNS-ctxt-total-pdp-acc                                   | srns-ctx-deny-invalid-rdb-id              |  |
| SRNS-ctxt-total-pdp-rej                                   | srns-ctx-deny-no-remaining-rab            |  |
| SRNS-data-fwd-cmd-sent                                    | srns-ctx-deny-interaction-with-other-proc |  |
| srns-ctx-deny-rab-preempt                                 | srns-ctx-deny-integrity-check-fail        |  |
| srns-ctx-deny-reloc-overall-tmr-exp                       | srns-ctx-deny-req-type-not-supported      |  |
| srns-ctx-deny-reloc-prep-tmr-exp                          | srns-ctx-deny-req-superseeded             |  |
| srns-ctx-deny-reloc-complete-tmr-exp                      | srns-ctx-deny-rel-due-to-ue-sig-con-rel   |  |
| srns-ctx-deny-queuing-tmr-exp                             | srns-ctx-deny-res-optimization-reloc      |  |

**Table 12: SRNS Relocation Feature Bulk Statistics**

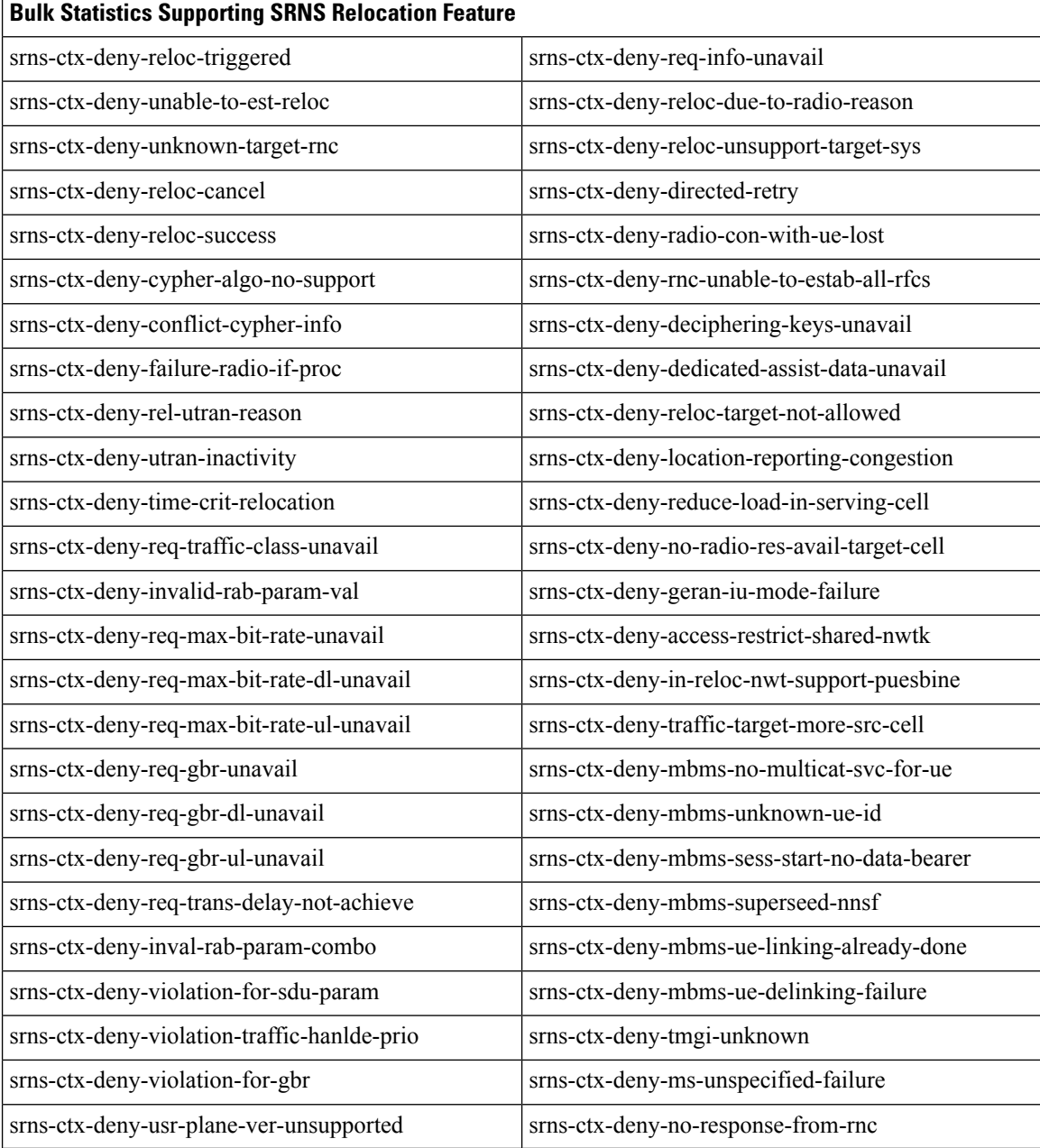

## **Show Command Output Supporting the SRNS Relocation Feature**

This section provides information regarding CLI show commands that provide output to support of theSRSN Relocation feature.

The following show commands are available in support of the SRNS Relocation feature on the SGSN and the S4-SGSN:

**show s4-sgsn statistics all**

**show gmm-sm statistics**

The following counters are included in the **show gmm-sm statistics** command output to support the SRNS Relocation feature. These statistics provide information on RAN application messages and the total number of attempted and successful SGSN Gn/Gp and S4-SGSN SRNS relocations. These totals are further subdivided by SRNS relocation type. Note that these statistics apply to the SGSN (Gn/Gp) and the S4-SGSN on the SGSN-RNC-UE interface side.For detailed descriptions of these statistics, refer to the *Statistics and Counters Reference*.

#### **Table 13: GMM SM Statistics Supporting SRNS Relocation**

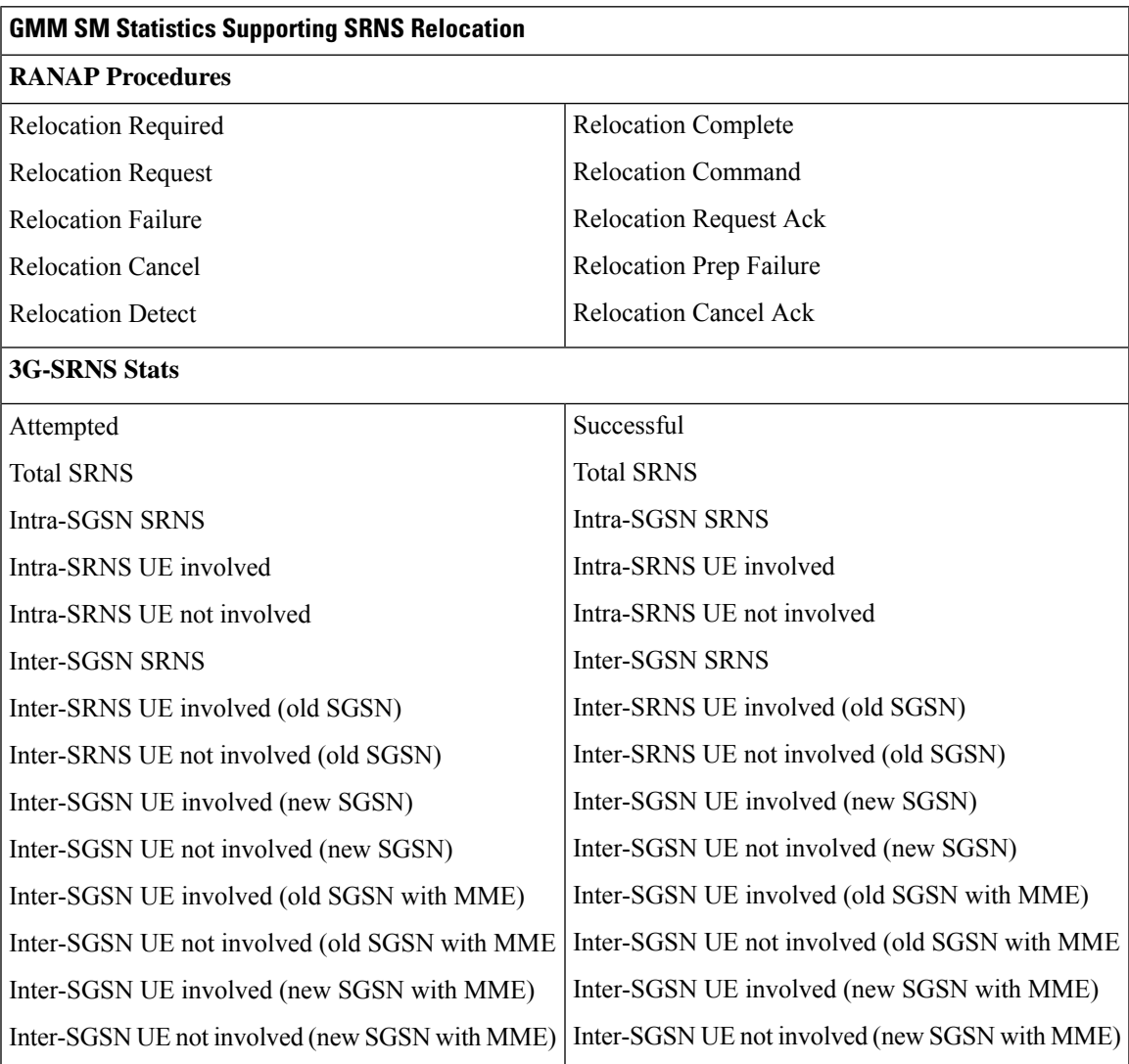

The following counters are included in the **show s4-sgsn statistics all** command output in support of the SRNS Relocation feature. These statistics apply to the S4 interface network level. They provide information on the number and type of SRNS SGW relocations, SRNS procedure aborts, and IDFT packets and bytes sent to and from the SGW (if IDFT is enabled). For detailed descriptions of these statistics, refer to the *Statistics and Counters Reference*.

#### **Table 14: Statistics Supporting S4-SGSN SRNS Relocation**

#### **Statistics Supporting SRNS Relocation on the S4-SGSN**

#### **SGW Relocations**

3G Intra SGSN SRNS Relocation

3G Inter SGSN SRNS Relocation (S16)

MME-SGSN SRNS Relocation (S3)

#### **Procedure Abort Statistics**

3G Intra SRNS Abort Due to Total CSR Failure

3G New SGSN SRNS Abort Due to Total CSR Failure

#### **GTPU Statistics**

IDFT packets to SGW

IDFT packets from SGW

IDFT bytes to SGW

IDFT bytes from SGW